# Отчеты Яндекс Метрики, которые изменят ваш маркетинг

### Хрипко Антон

- ex. Руководитель отдела контекстной рекламы «Пиксель Плюс»
- Автор сервисов и модулей для контекстной рекламы
- Руководитель маркетинга Tranio
- Эксперт Яндекса по обучению

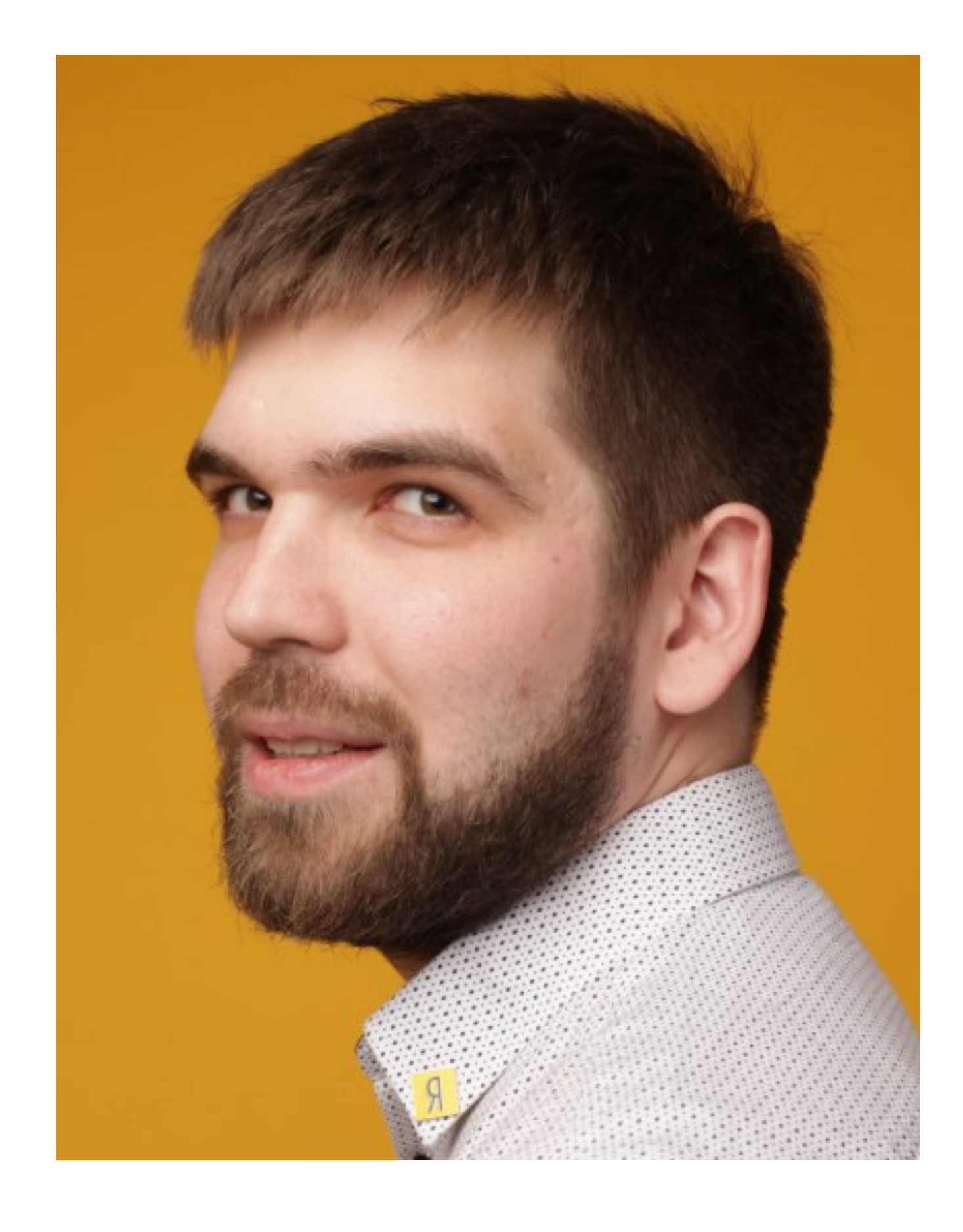

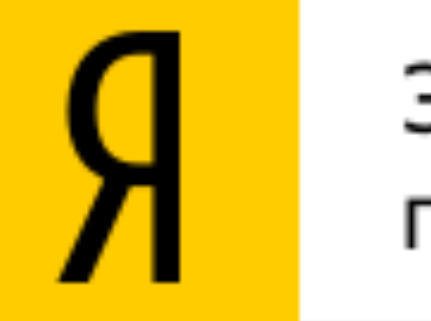

#### Эксперт Яндекса по обучению

#### **На повестке**

- Мониторинг нормальной работы сайта
- Анализ конвер[си](https://mind42.com/)й
- Чек-лист для самостоятельного внедрения

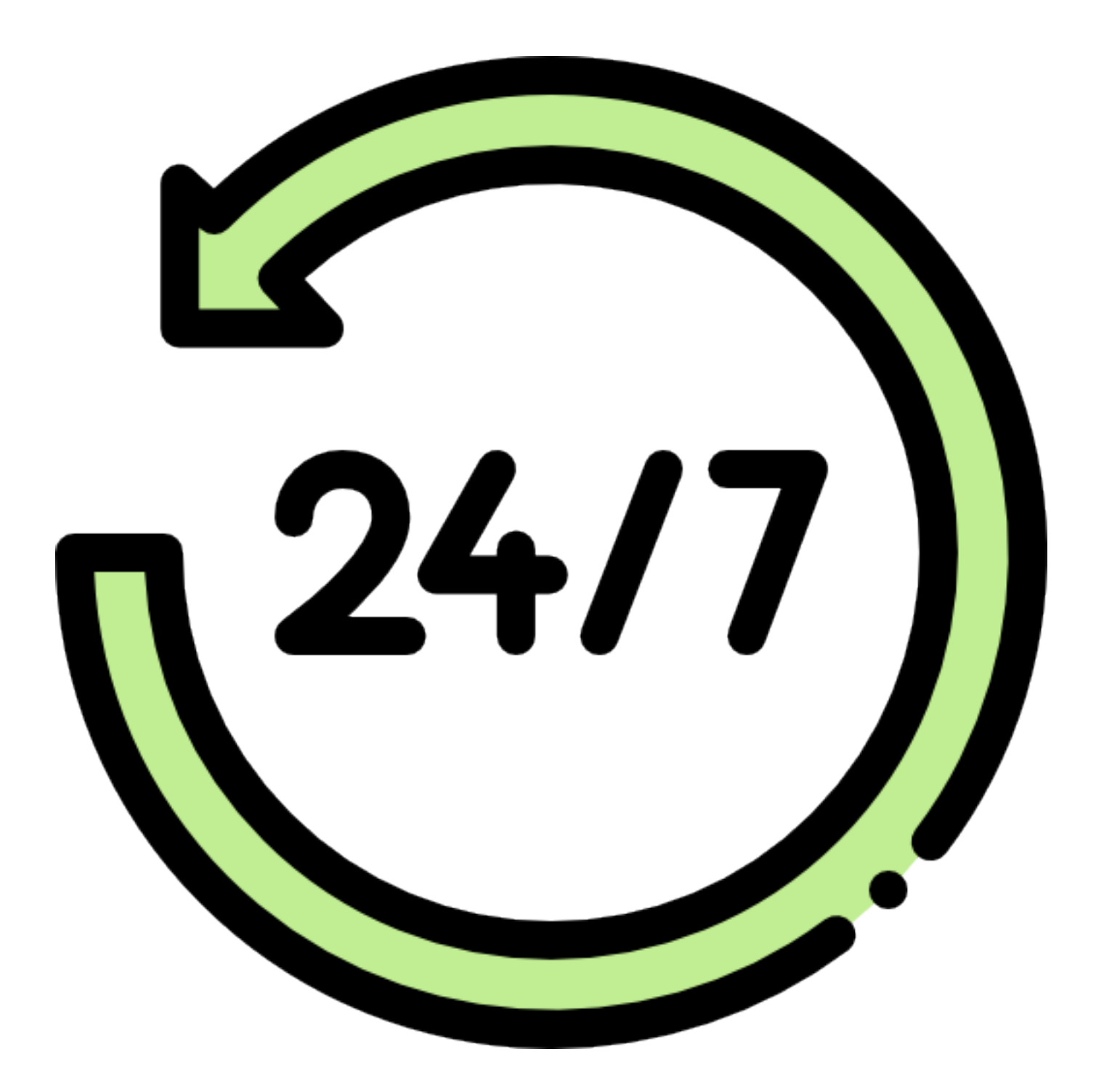

**Мониторинг нормальной работы сайта**

## **Проверяем работу хостинга**

tranio.ru  $\vee$ 

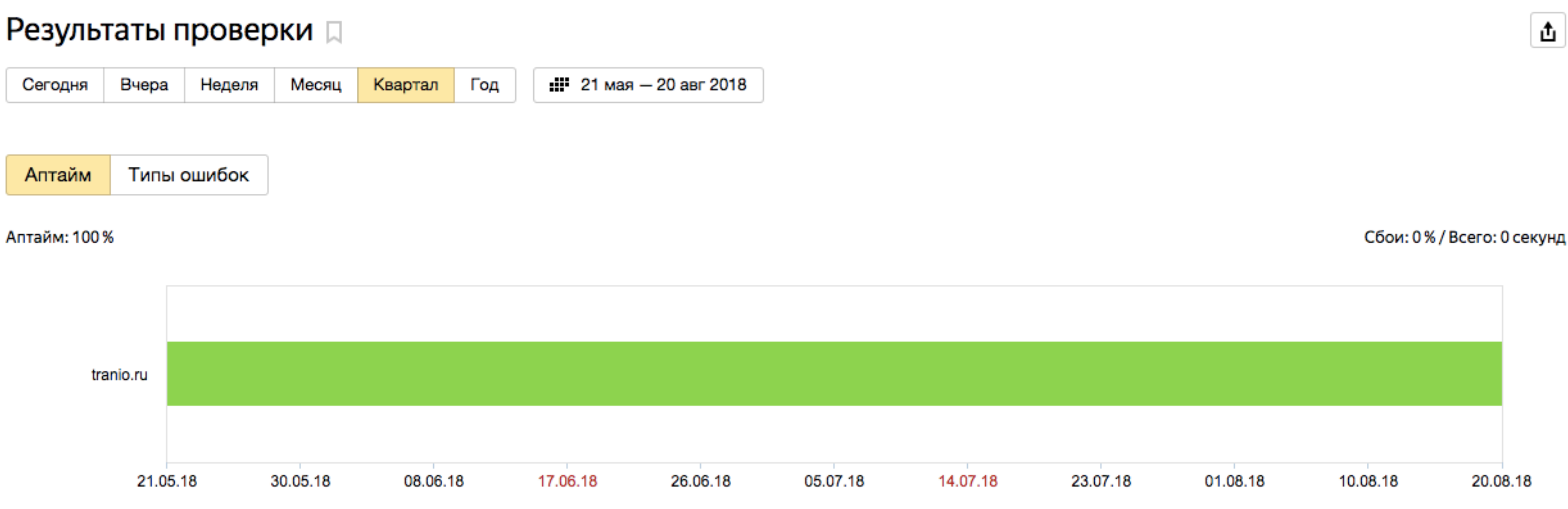

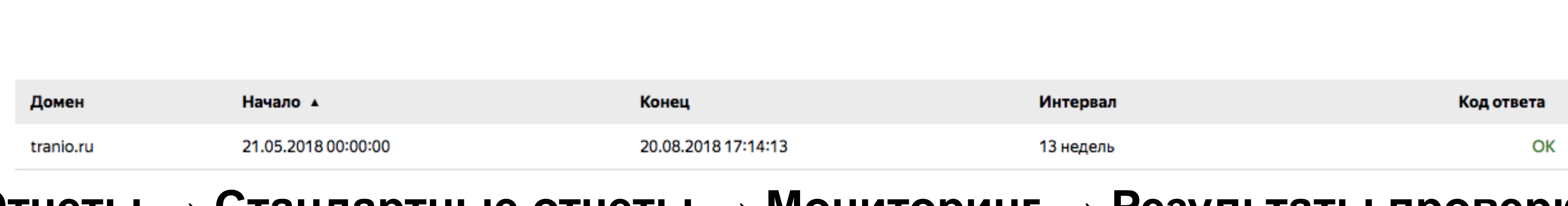

#### **Отчеты → Стандартные отчеты → Мониторинг → Результаты проверки**

Учетная запись  $\vee$ 

₾

### Следим за битыми ссылками на сайте

#### Яндекс

#### Ошибка 404. Нет такой страницы

Если вы считаете, что страницы нет по нашей вине, напишите нам.

Установите Punto Switcher, чтобы легко исправлять адрес с одного языка на другой.

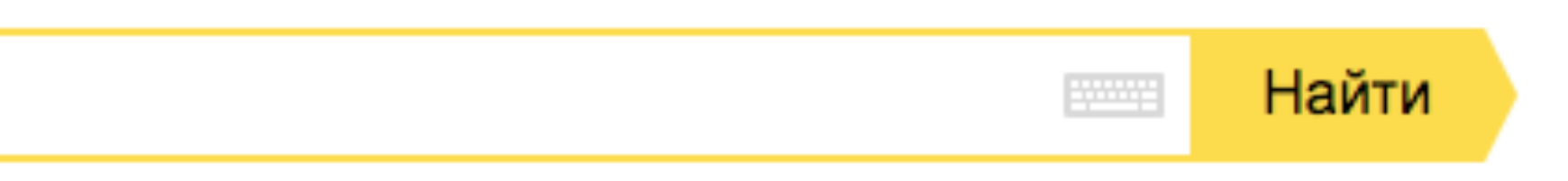

### **Как отслеживают попадание пользователей на 404 страницу?**

### **Как отслеживают попадание пользователей на 404 страницу?**

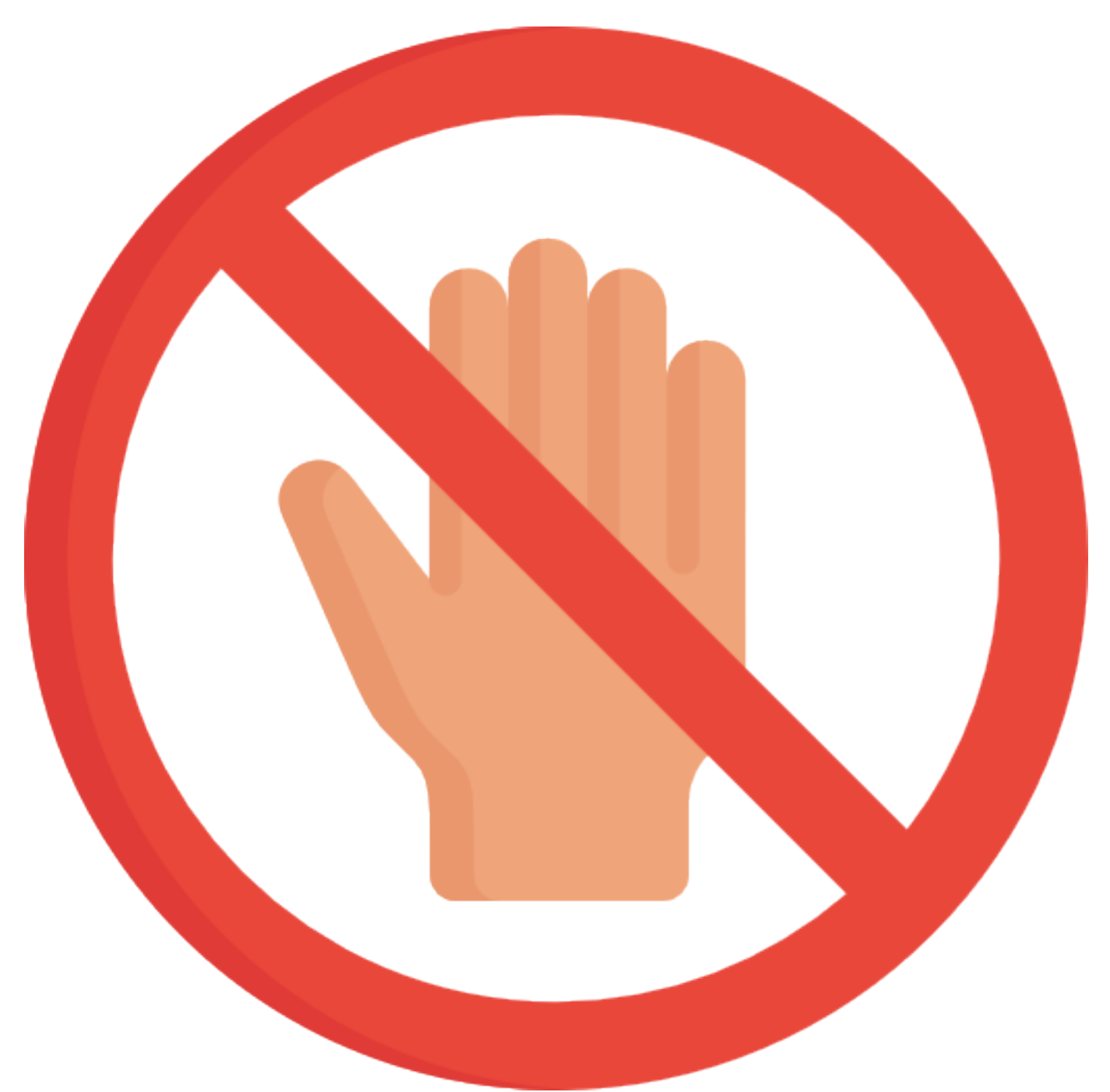

#### **Никак**

### **Как отслеживают попадание пользователей на 404 страницу?**

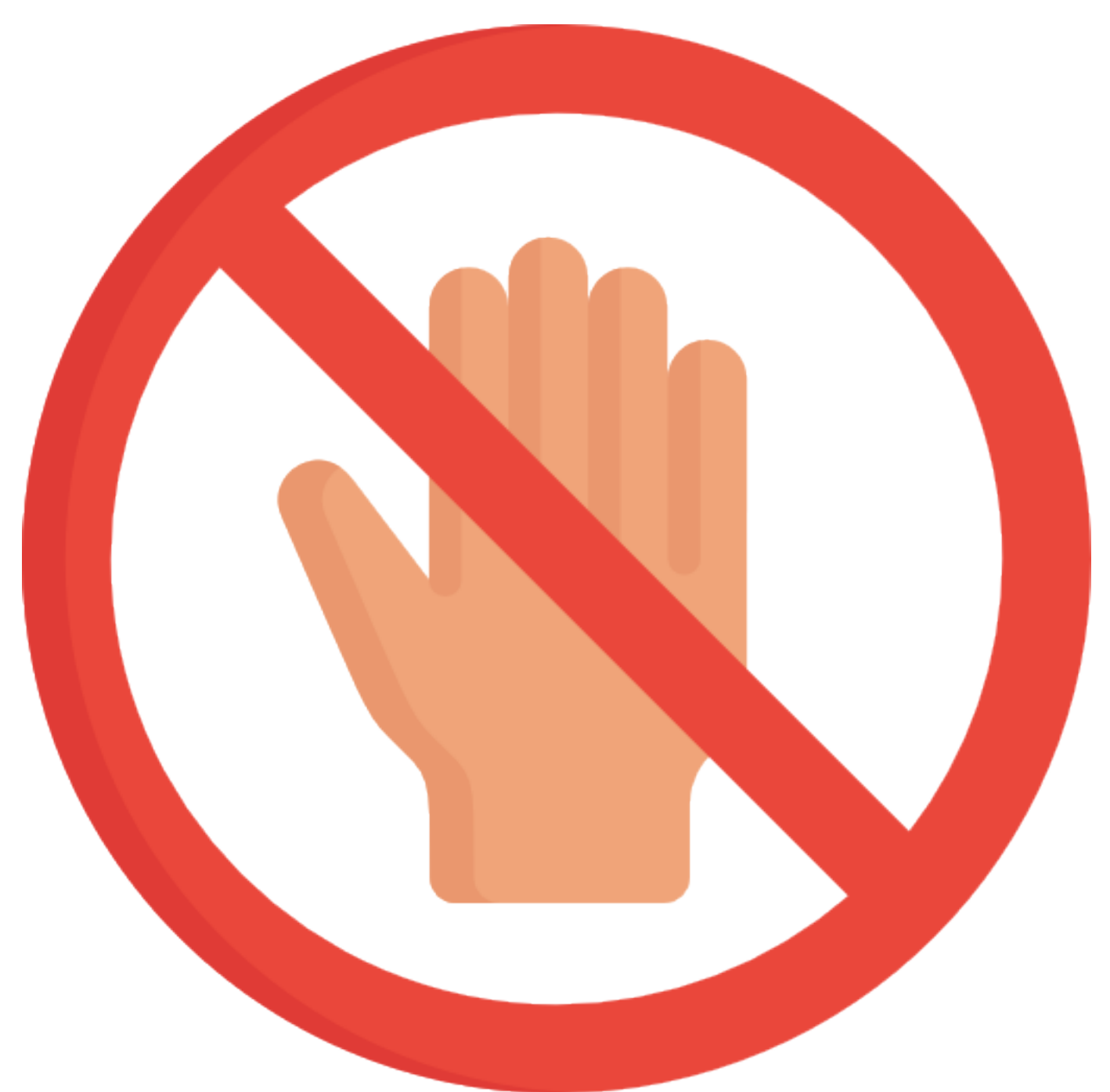

#### **Никак**

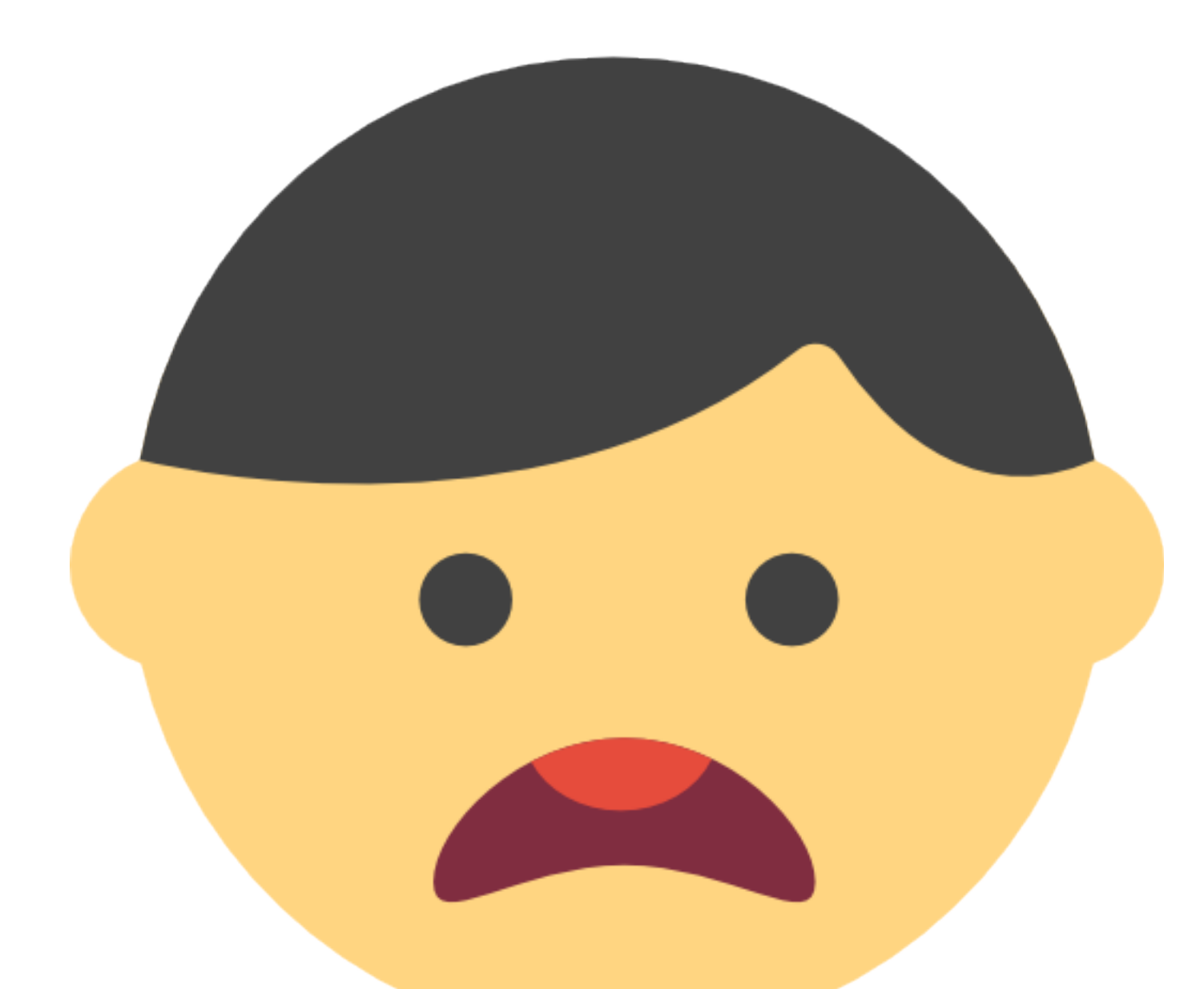

#### **По жалобам посетителей/сотрудников**

### **Следим за битыми ссылками на сайте**

#### Заголовки страниц ∏

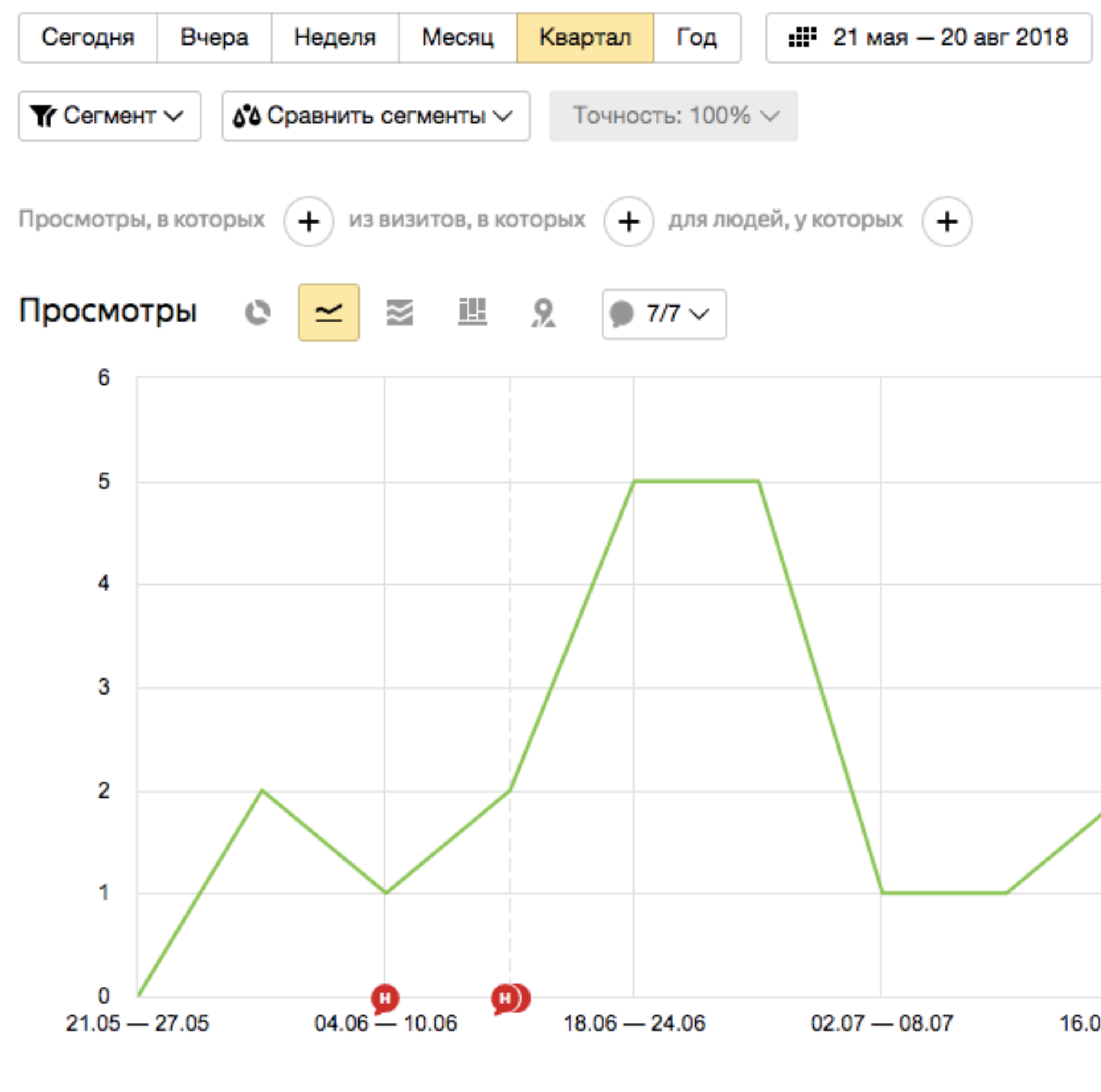

#### **Отчеты → Стандартные отчеты → Содержание → Заголовки страниц**

100 % просмотров из 305 907

Сохранить

 $\checkmark$ 

 $\odot$ 

1û l

Детализация: по неделям  $\sim$ 

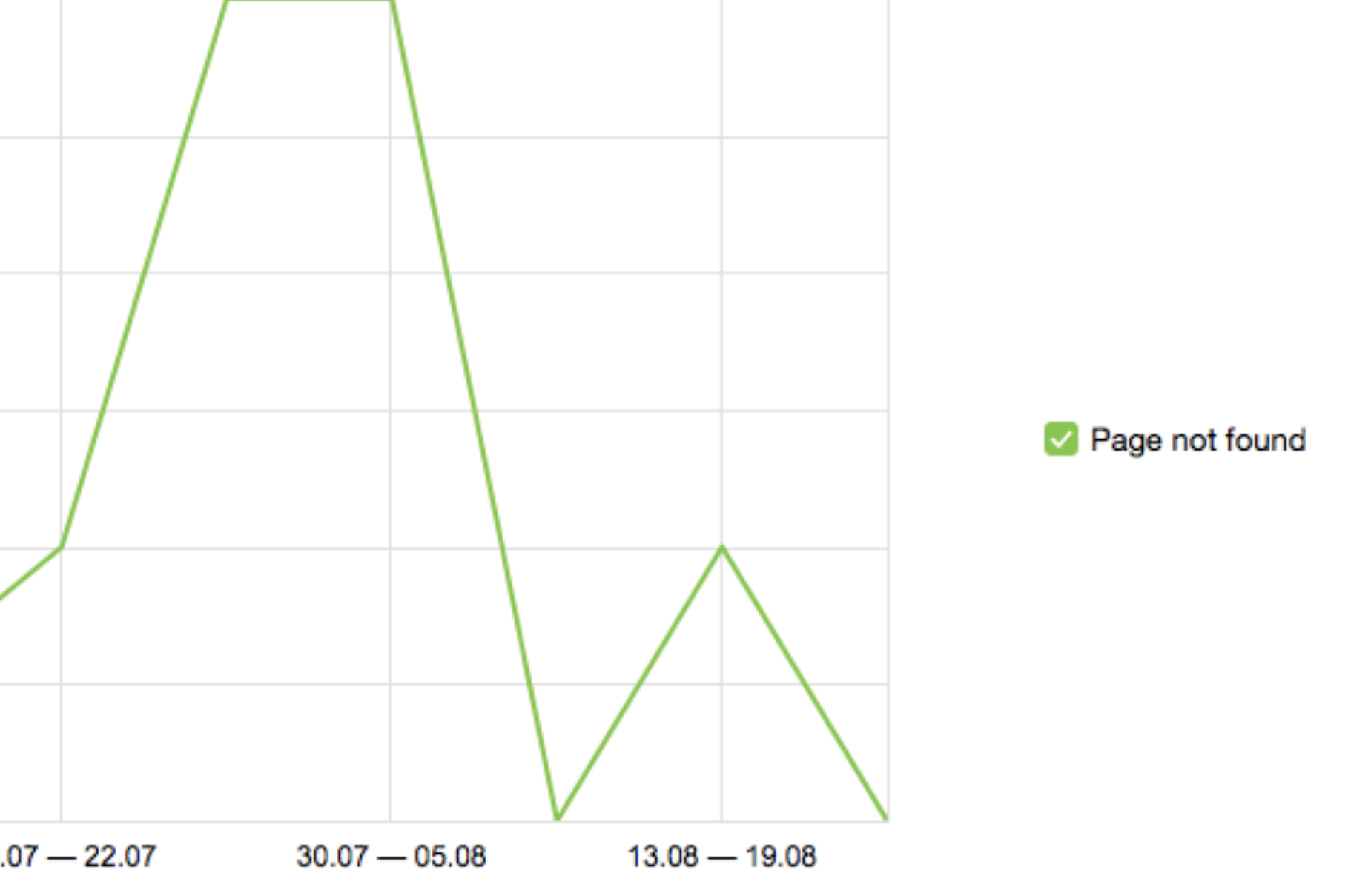

# Как упростить анализ 404 страниц?

#### Добавить цель

Название

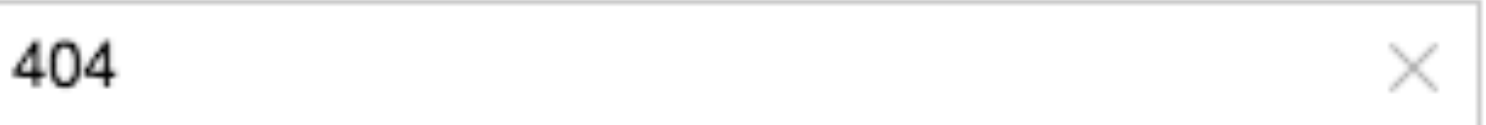

**Ретаргетинг** 

Тип условия:

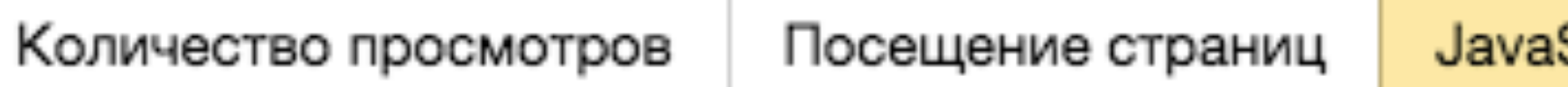

Позволяет отследить нажатие на кнопку, заполнение формы и другие события на сайте. Такая же цель понадобится и для передачи офлайн-конверсий. Подробнее.

Идентификатор цели: 404

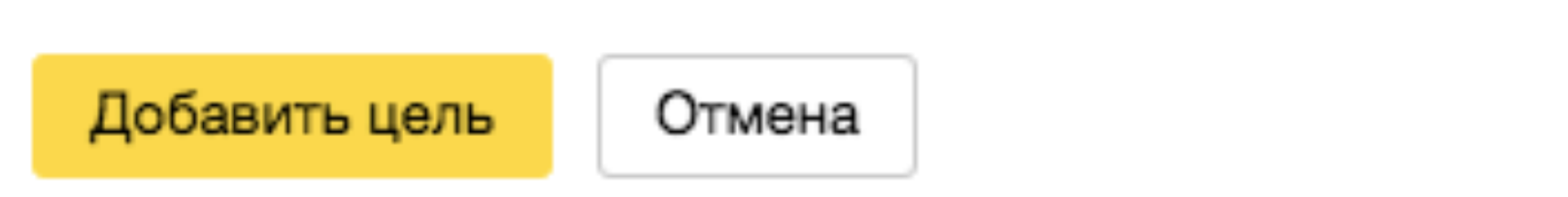

Script-событие

Составная цель

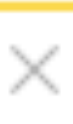

# **Как упростить анализ 404 страниц?**

<script> window.onload = function  $()$ yaCounterxxxxxxx reachGoal('404'); } </script>

ххххххх - номер счетчика Яндекс.Метрика 404 - индикатор цели

### **Как упростить анализ 404 страниц?**

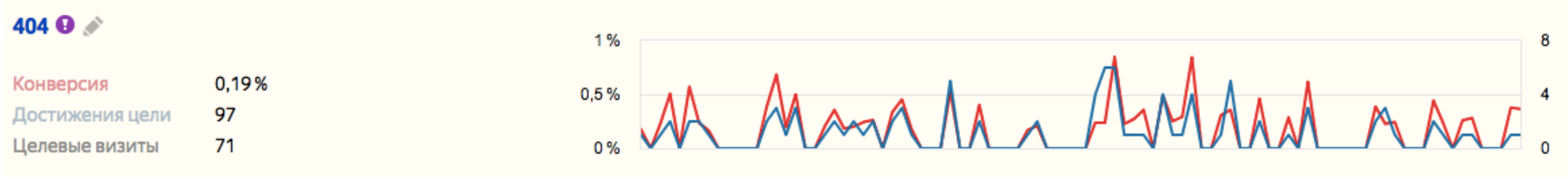

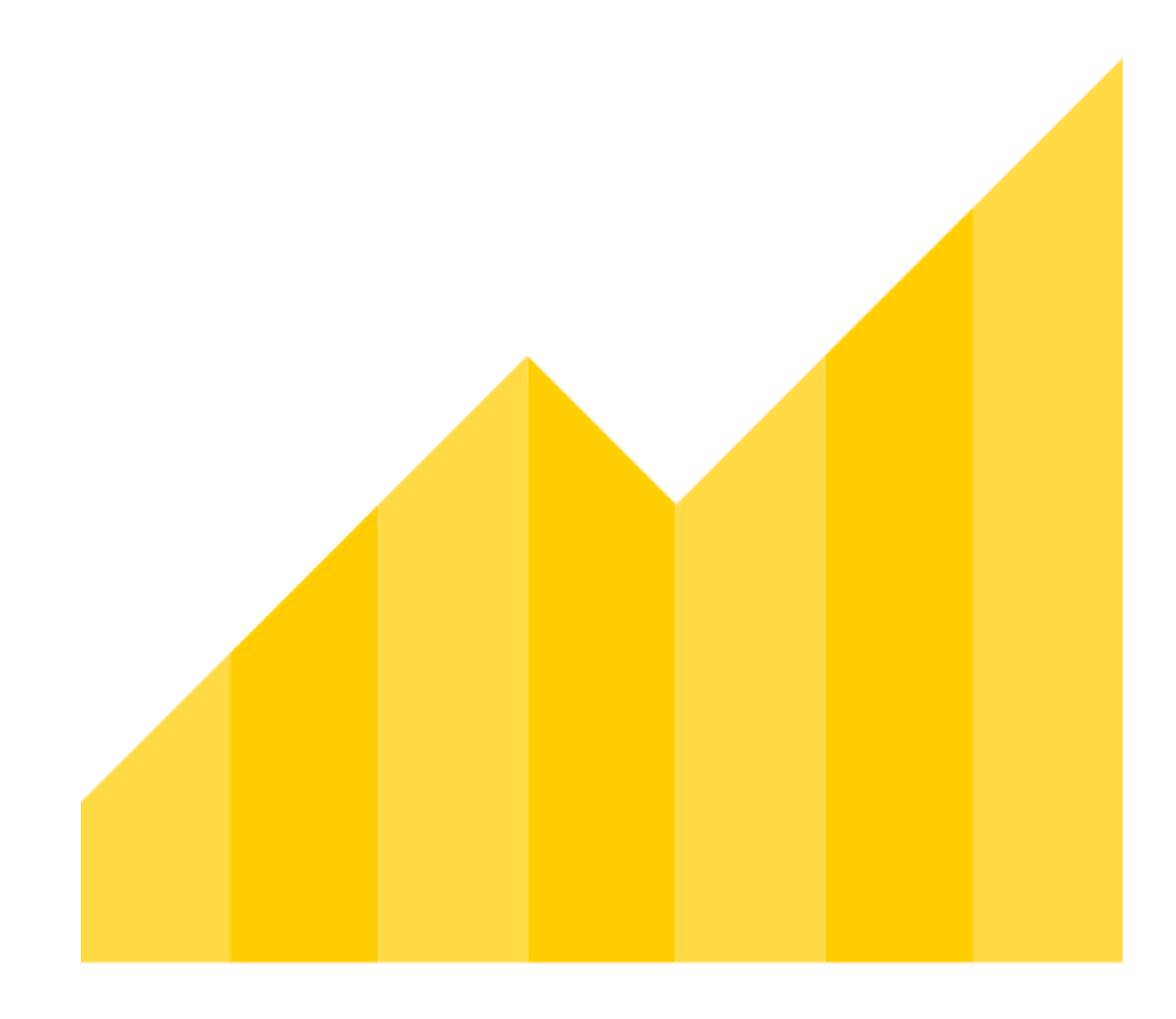

### **Анализ конверсий**

#### **Анализируем звонки**

# CT CALLTOUCH

# Callibri

### **Must have**

#### Добавить цель

Название

Клик по номеру телефона

□ Ретаргетинг

Тип условия:

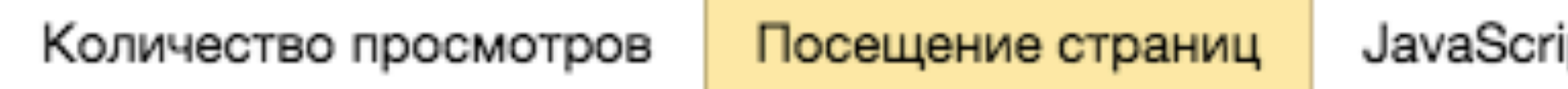

×

Укажите страницы, посещение которых для вас важно — например, страницы с контактами или с формой обратной связи. Подробнее.

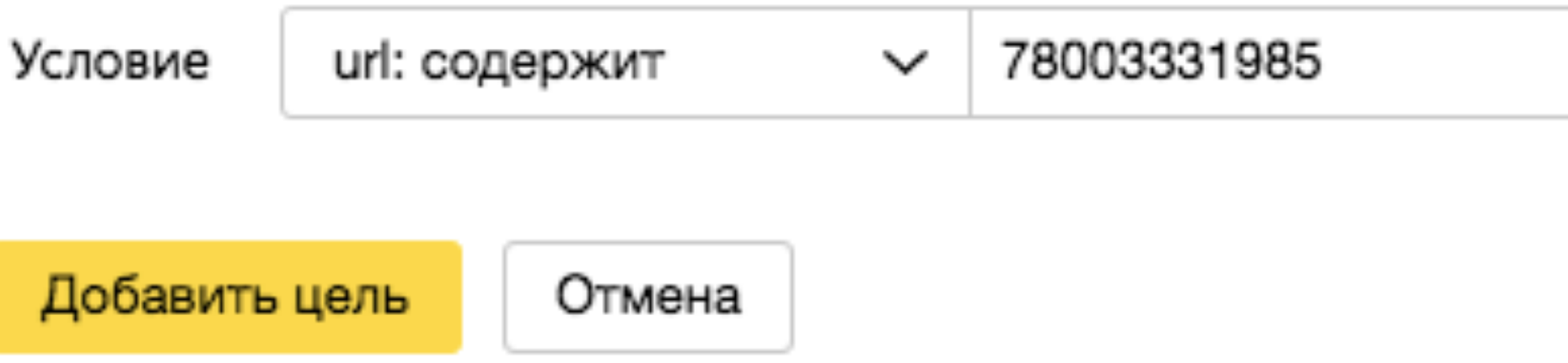

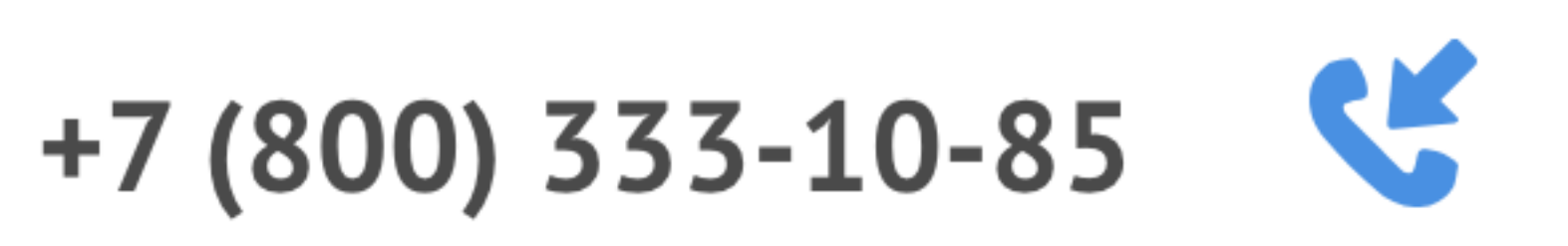

ipt-событие

Составная цель

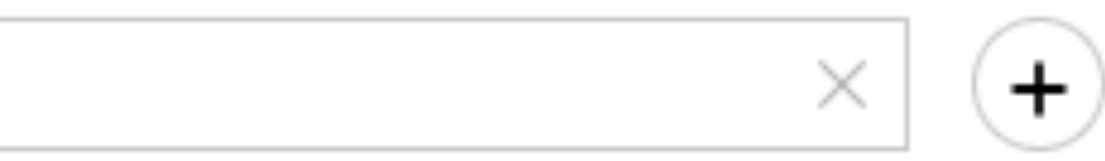

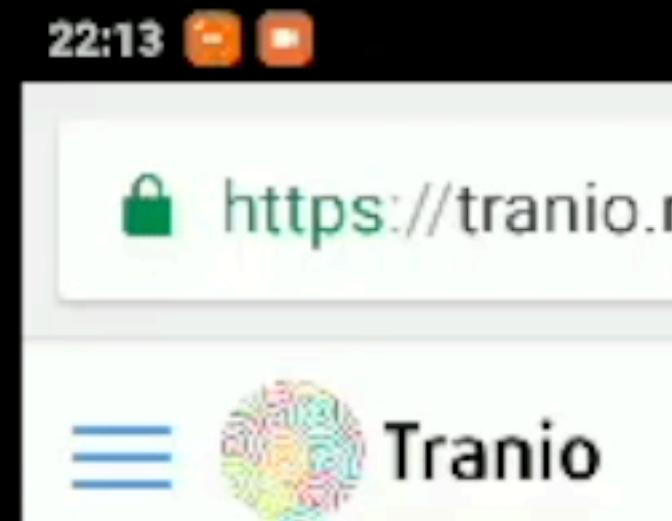

#### Помогае: недвиж*и* рубежом

Город, регион, стр

#### Популярнь

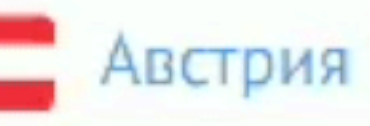

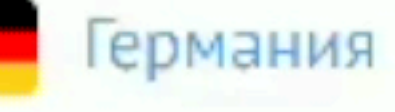

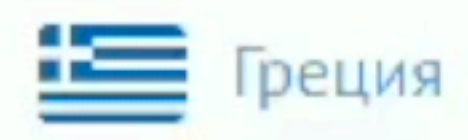

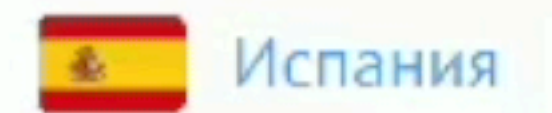

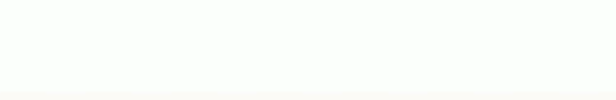

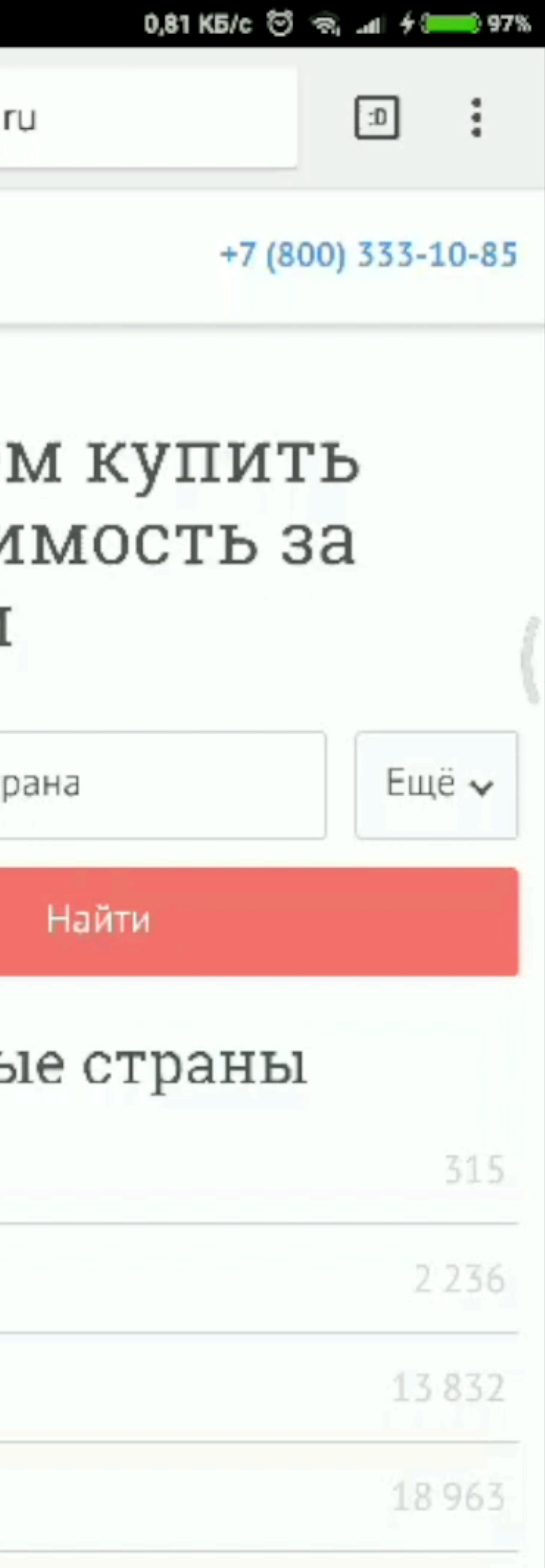

### **Must have**

#### Клик по номеру <sup>®</sup>

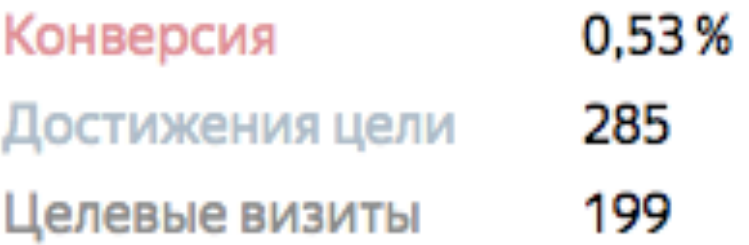

 $2%$ 

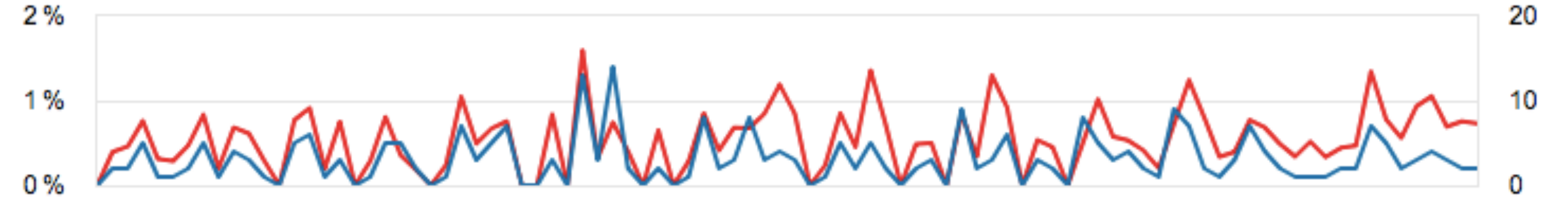

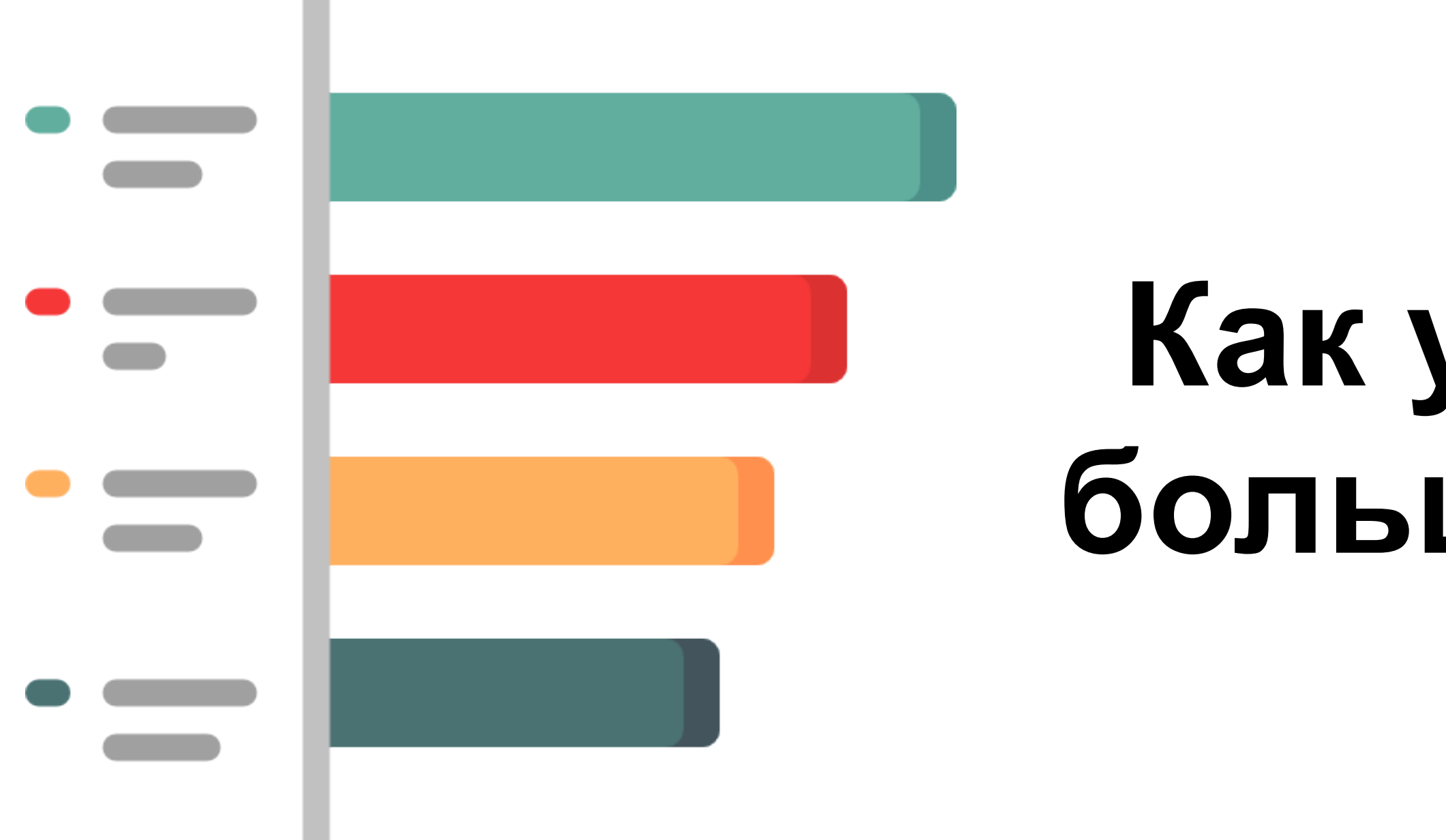

### **Как удобно анализировать большое количество целей?**

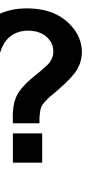

#### **Источники получения заявок**

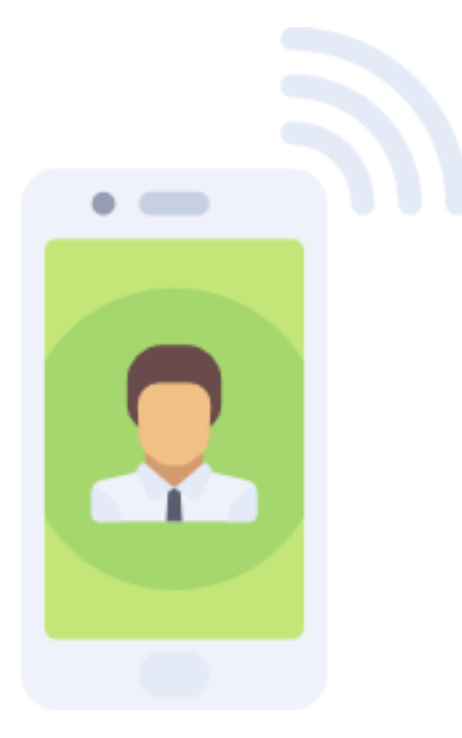

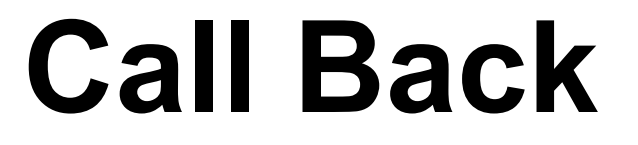

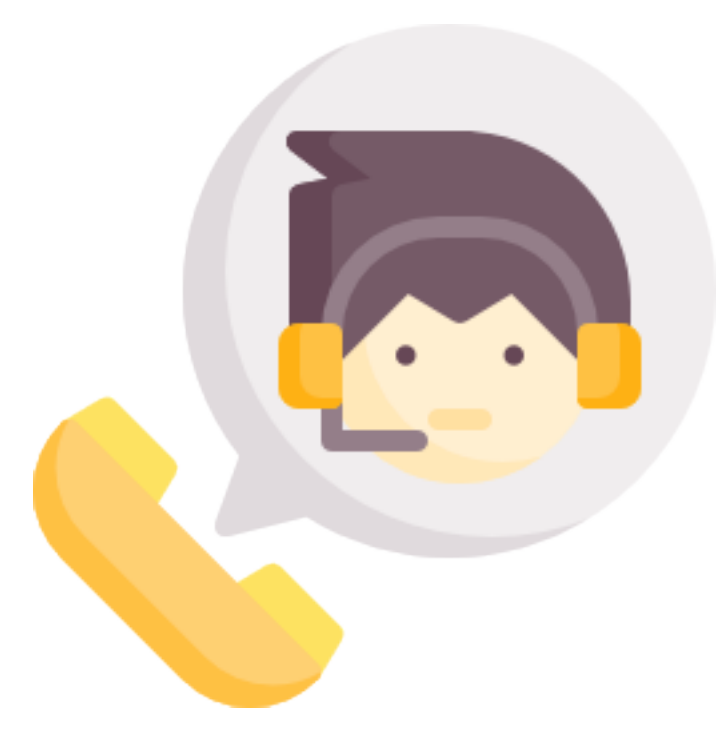

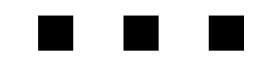

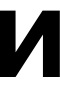

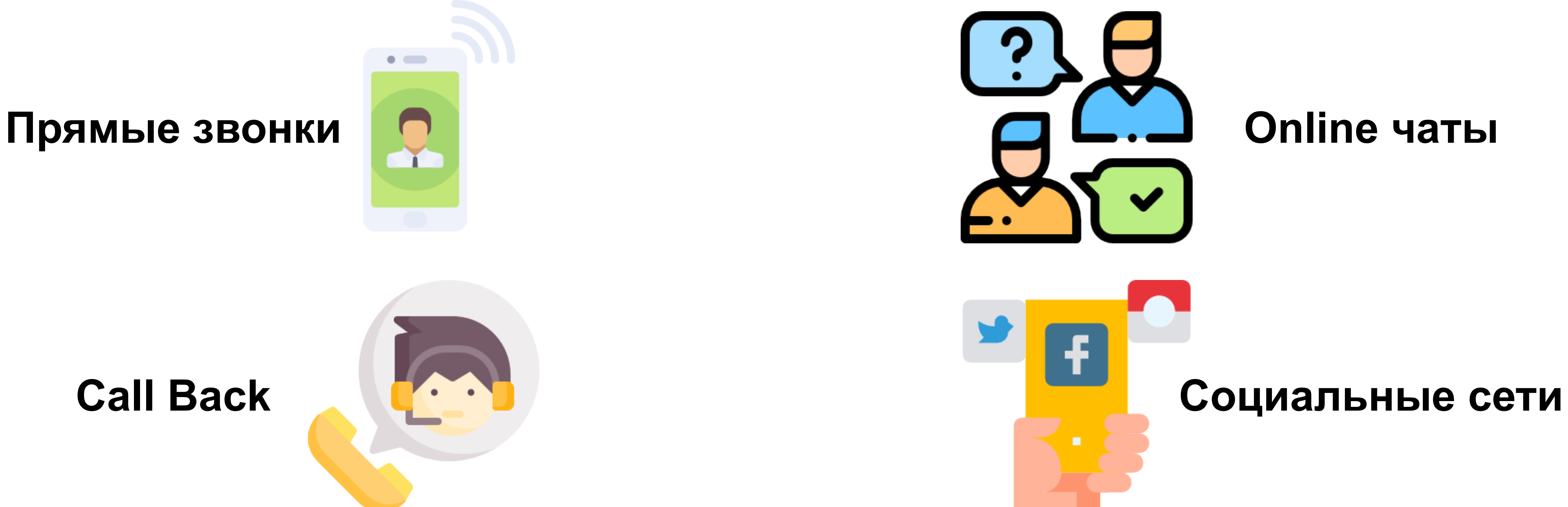

### **Как отслеживать более 20 целей ?**

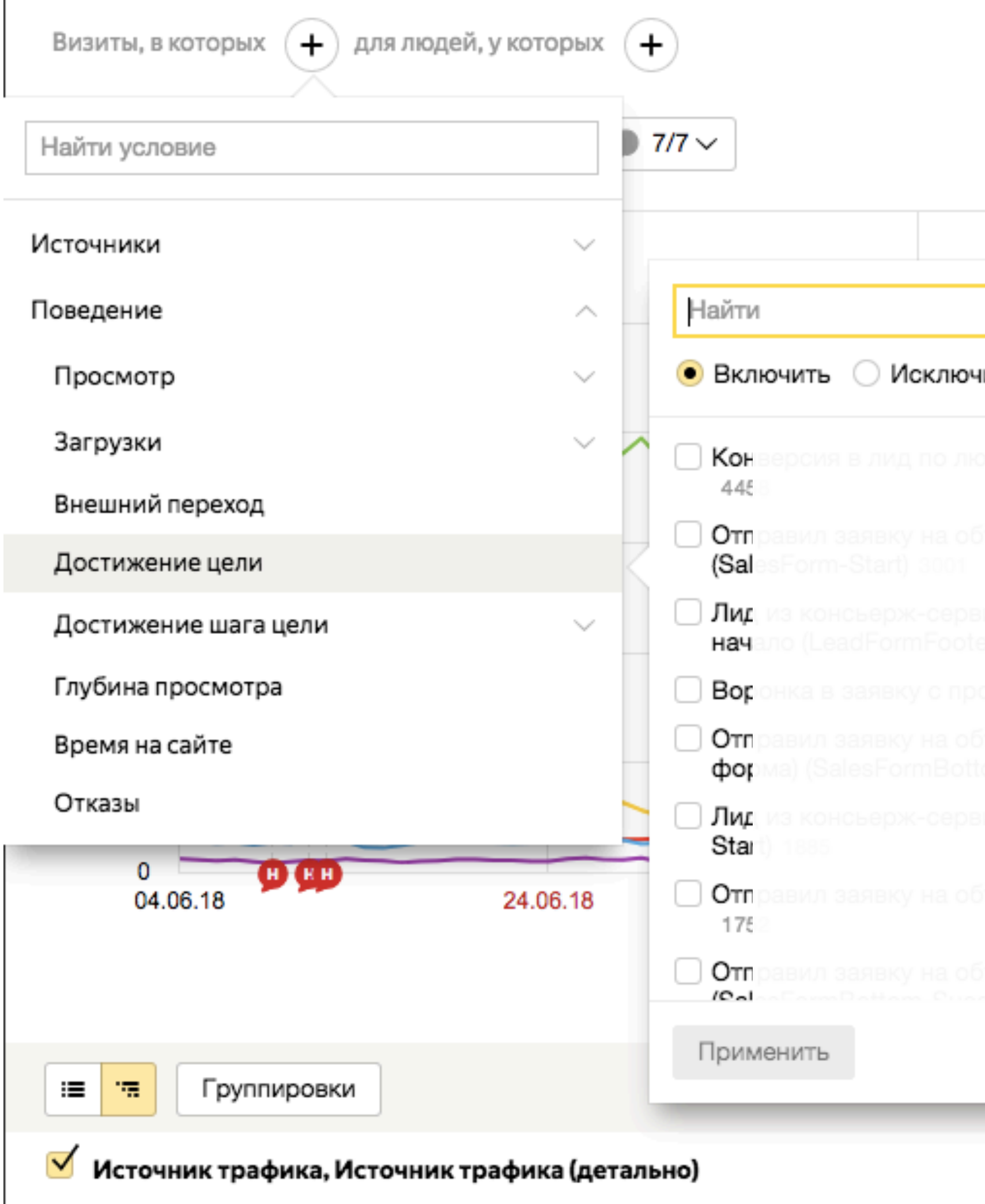

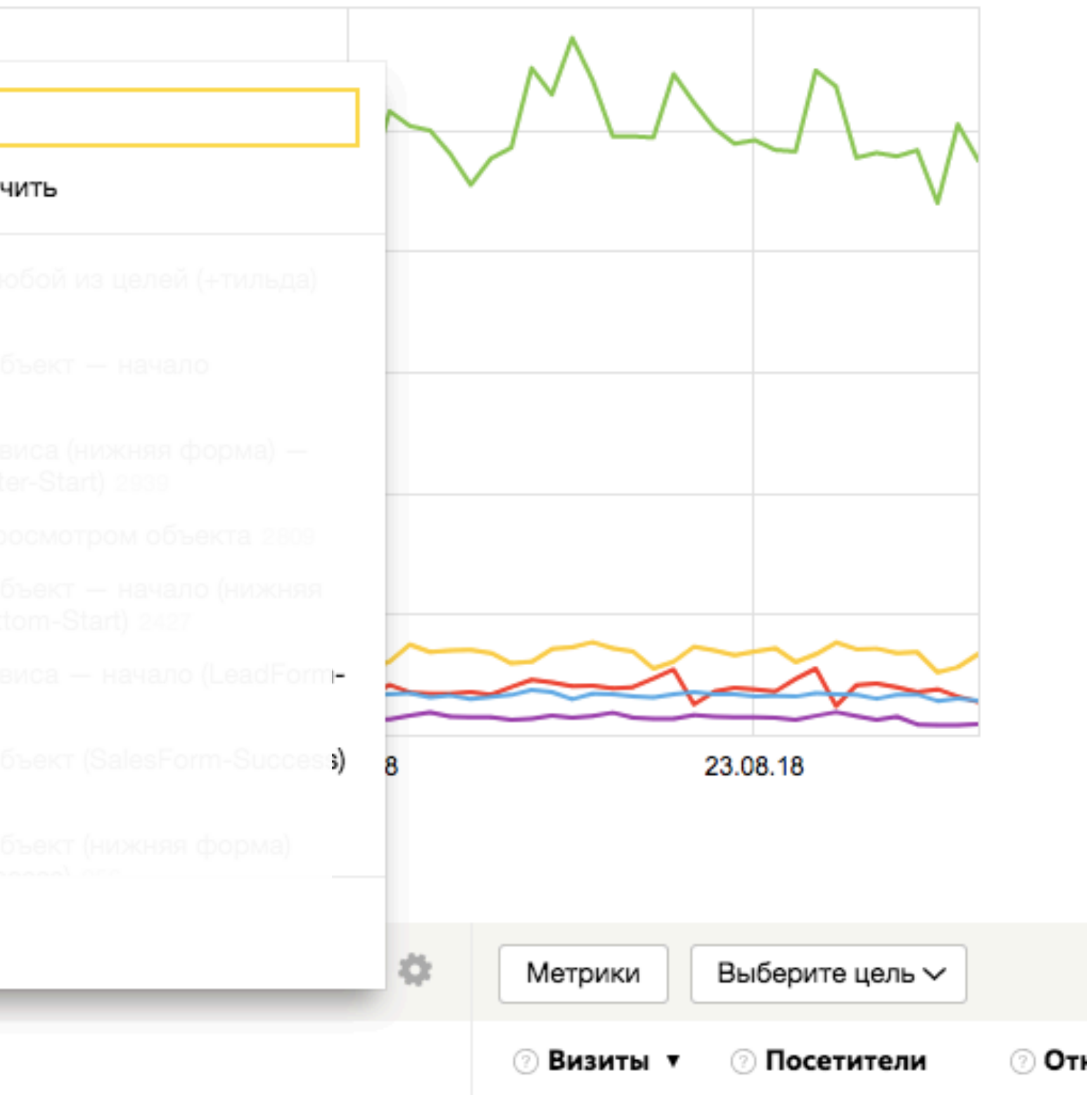

### **Как отслеживать более 20 целей ?**

Превышено количество атрибутов в фильтре запроса, значение: 21, лимит: 20, код ошибки: 4020

# Добавляем новую общую цель

**Lead-Success Form-Success Header-Success Footer-Success** 

#### Редактировать цель

Название

Конверсия в лид по любой из целей (+тильда) $\times$ 

 $\sqrt{\text{Percaprer}$ инг

Тип условия:

Количество просмот

Укажите страницы, посещение которых для вас важно — например, страницы с контактами или с формой обратной связи. Подробнее.

Условие

url: содер

или

url: содер

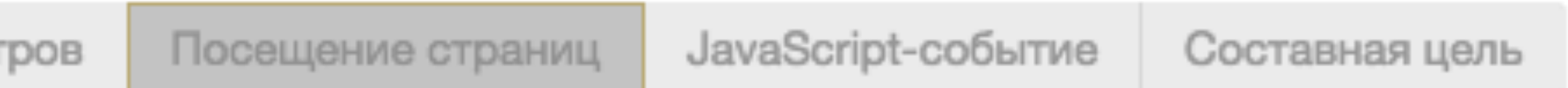

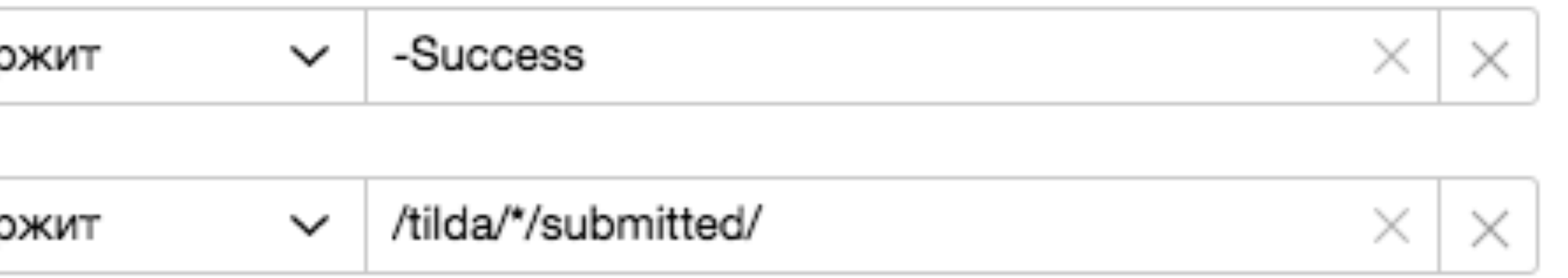

 $\times$ 

### **Добавляем новую общую цель**

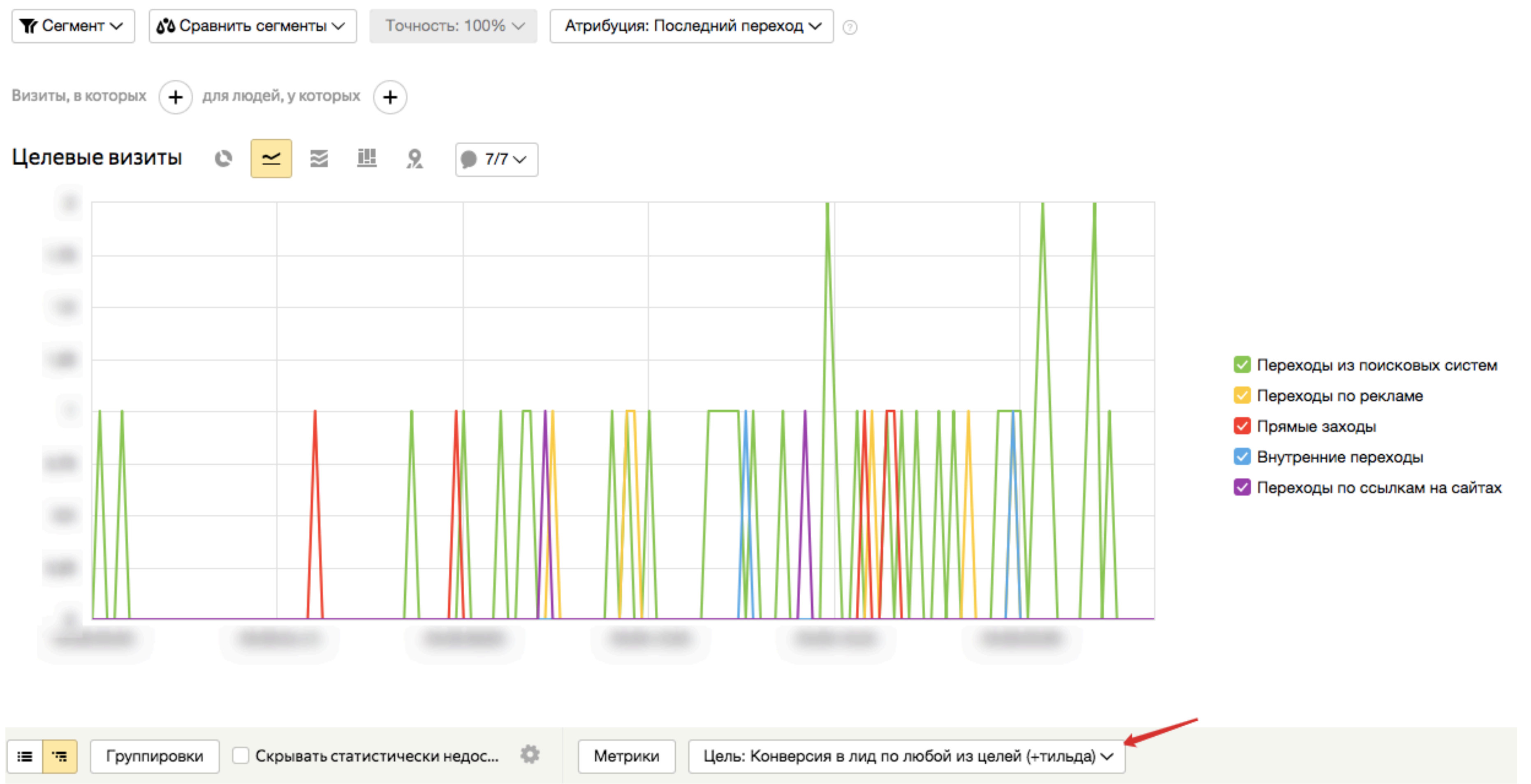

#### Составная цель

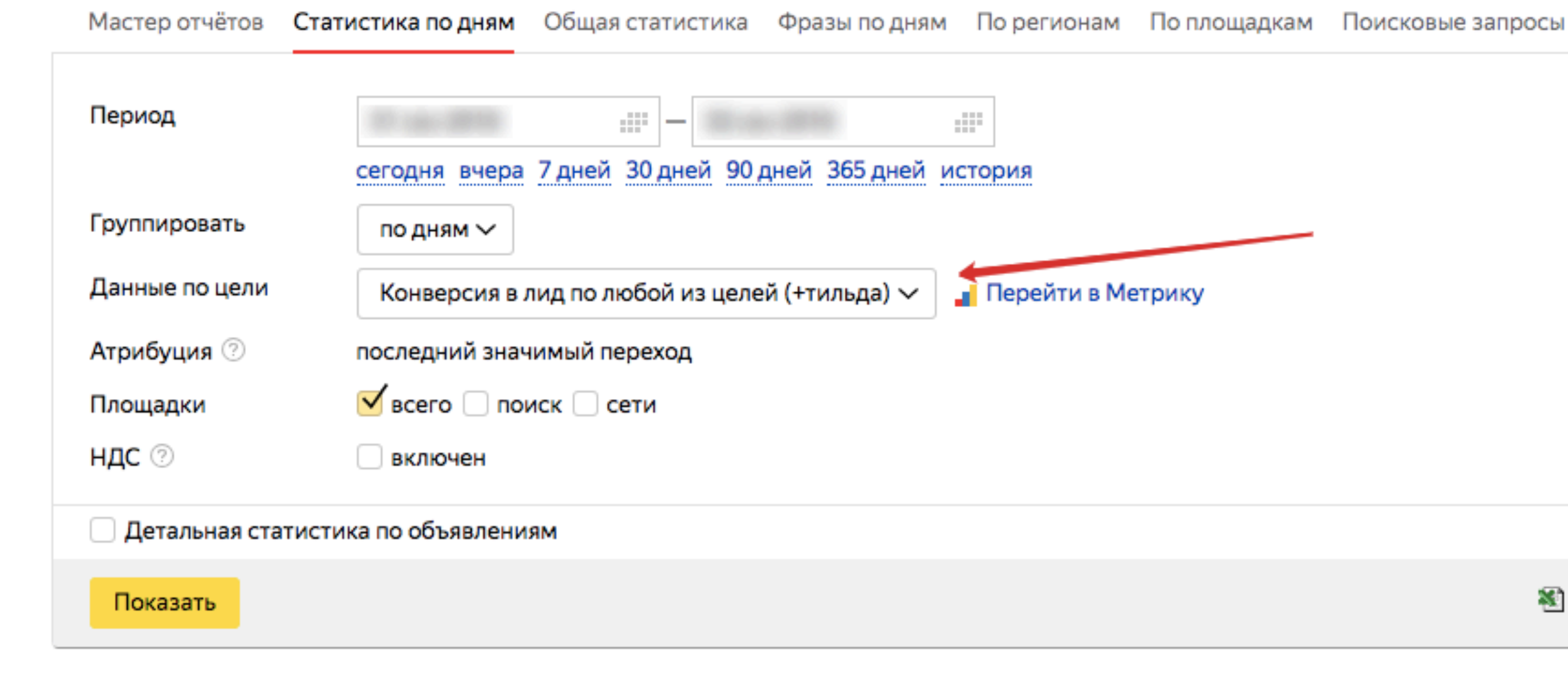

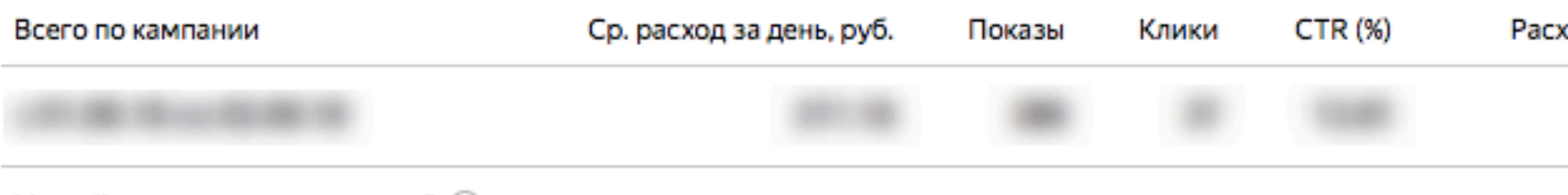

Недействительные клики: 6  $\circledcirc$ 

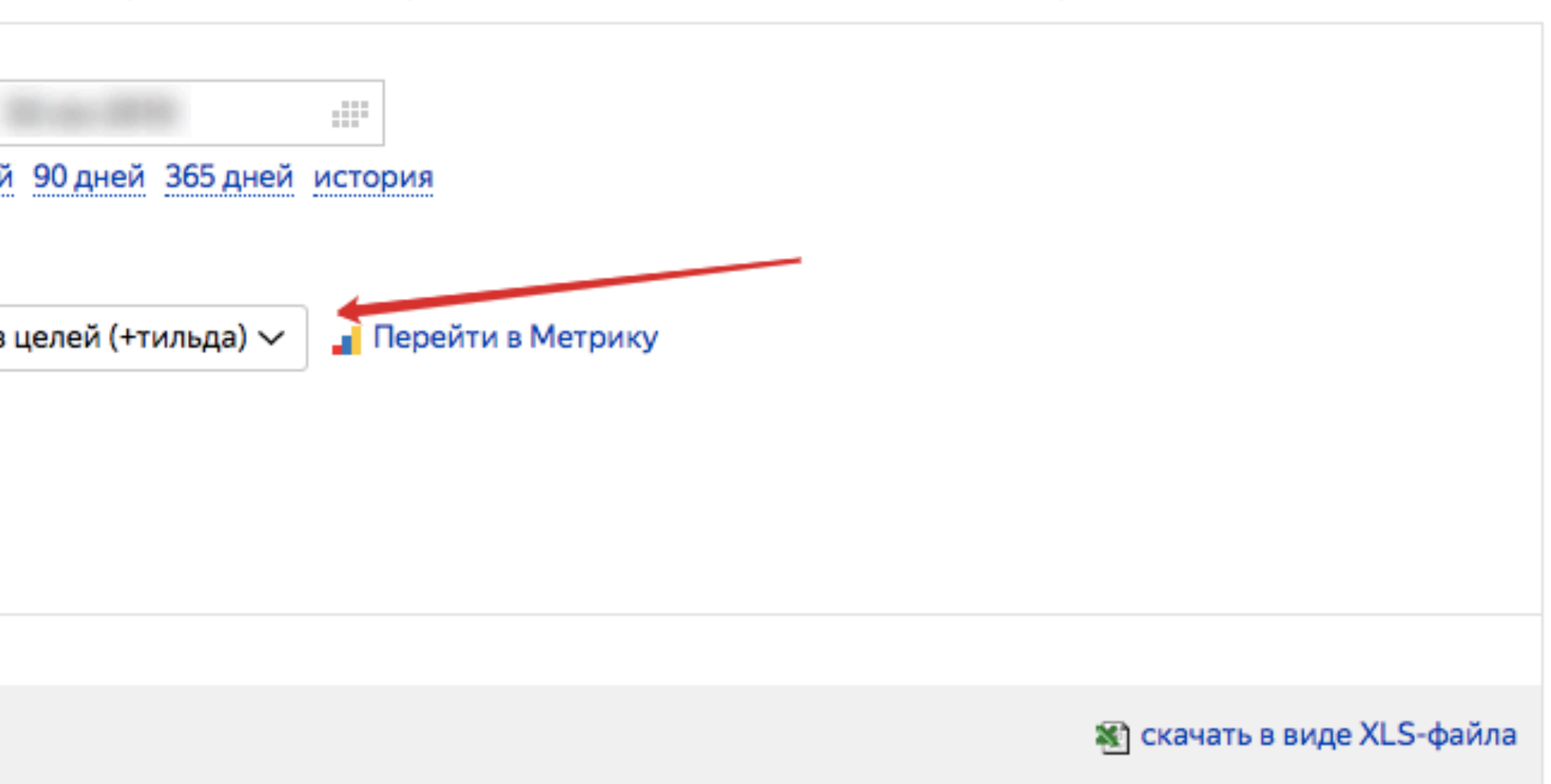

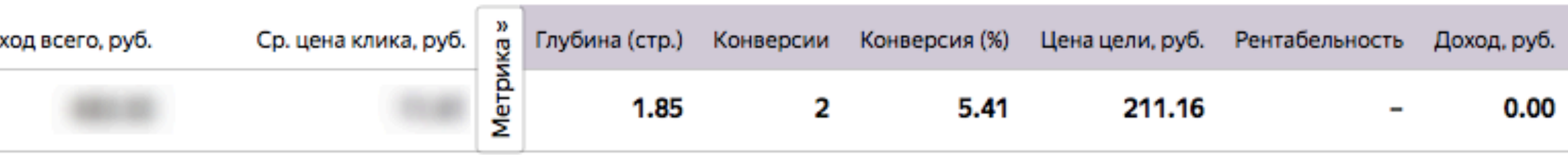

**•** Перейти в Метрику  $\circledcirc$ 

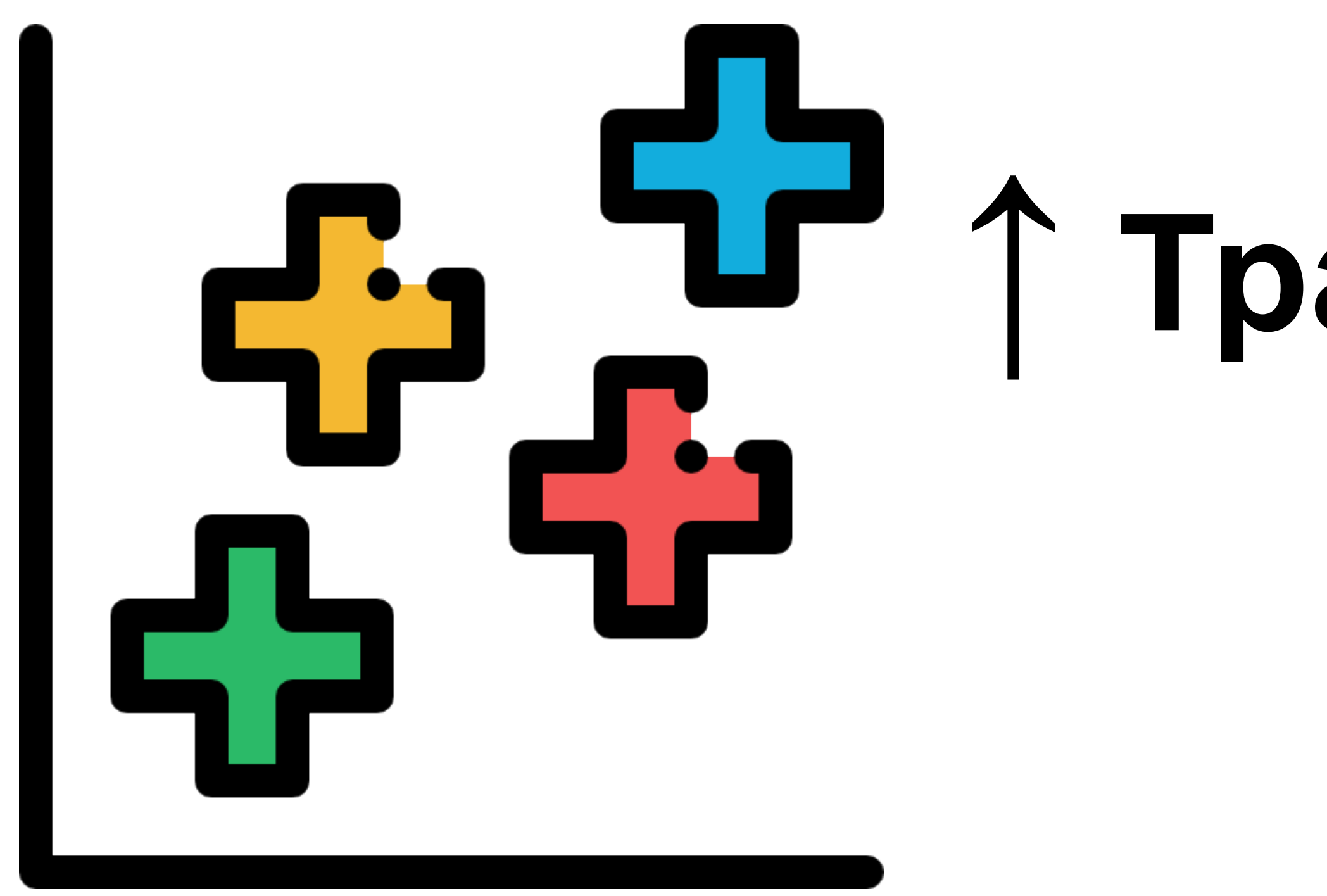

# **↑ Трафика = ↑Конверсий Всегда ли так?**

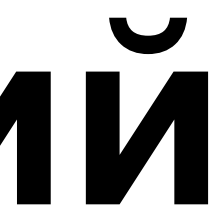

#### **Узнаем пики активности трафика**

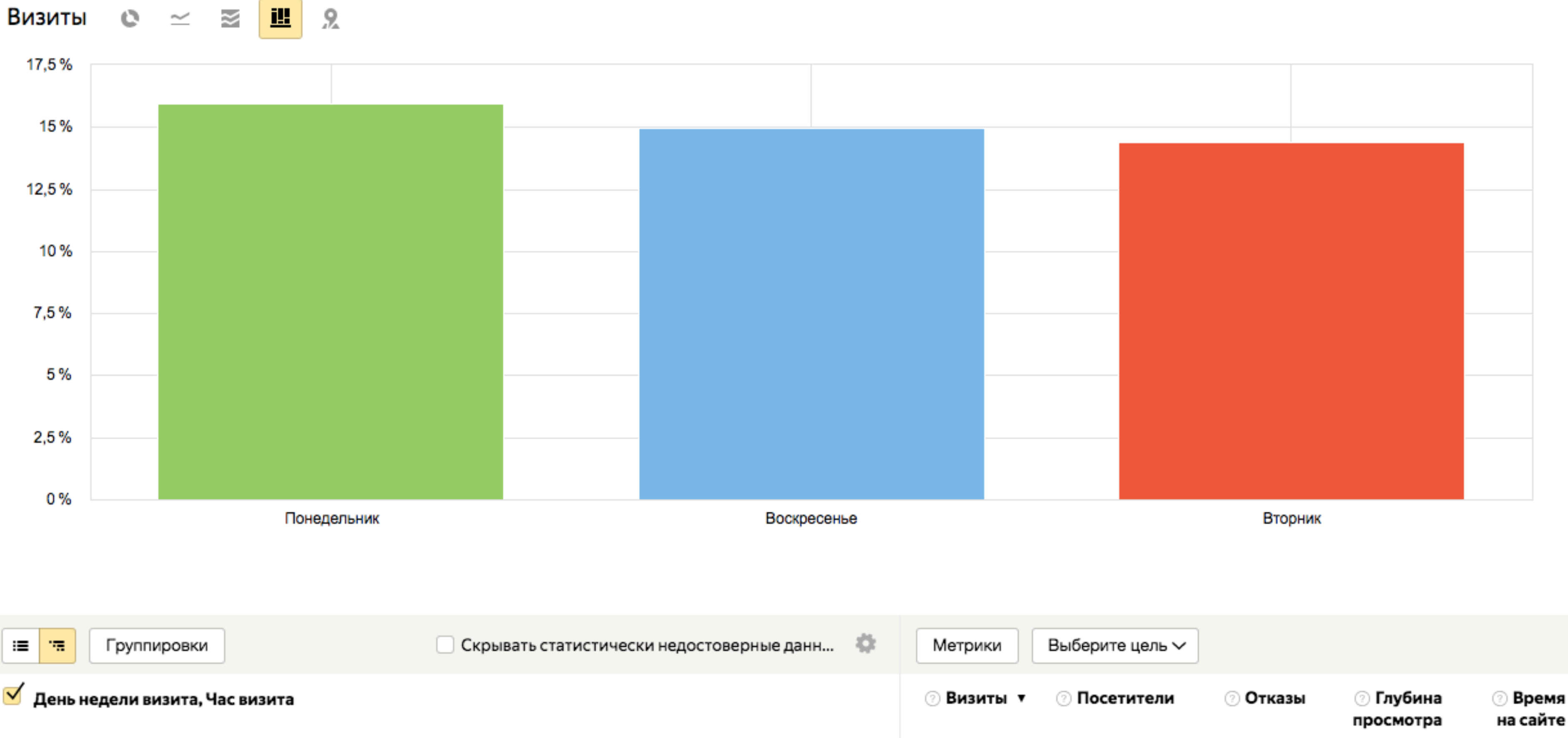

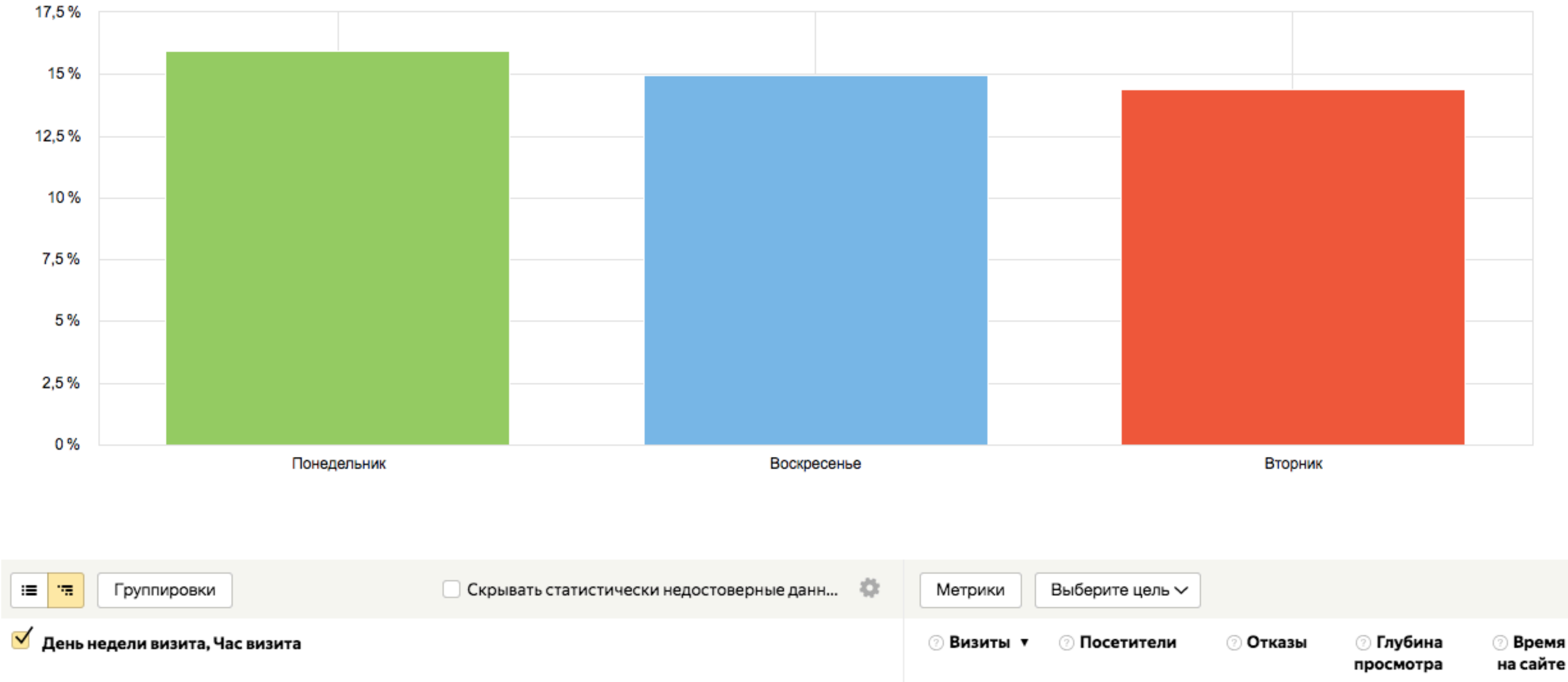

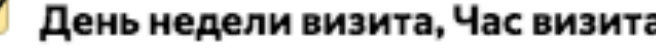

#### **Узнаем пики активности трафика**

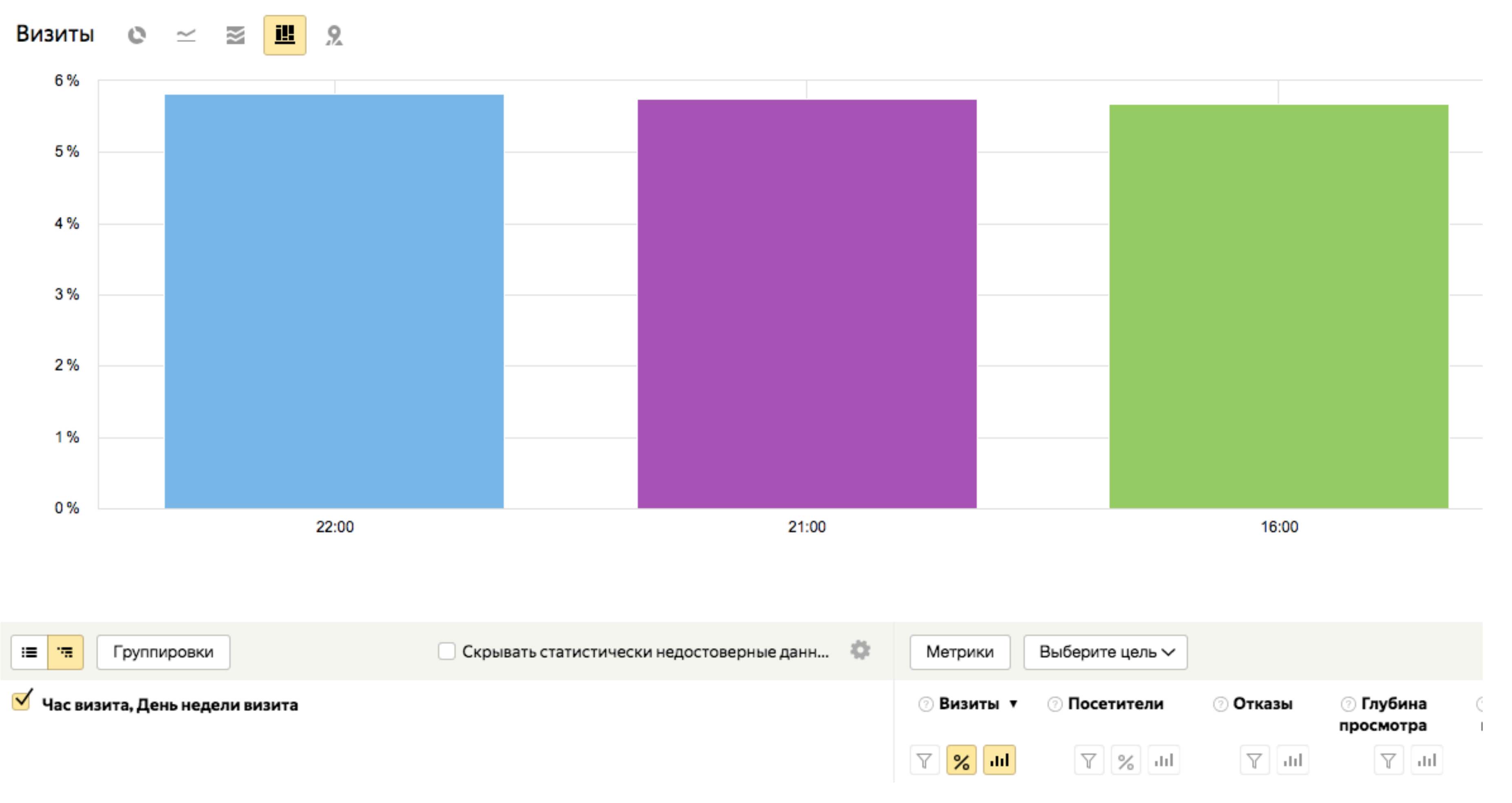

#### **Узнаем пики активности конверсий**

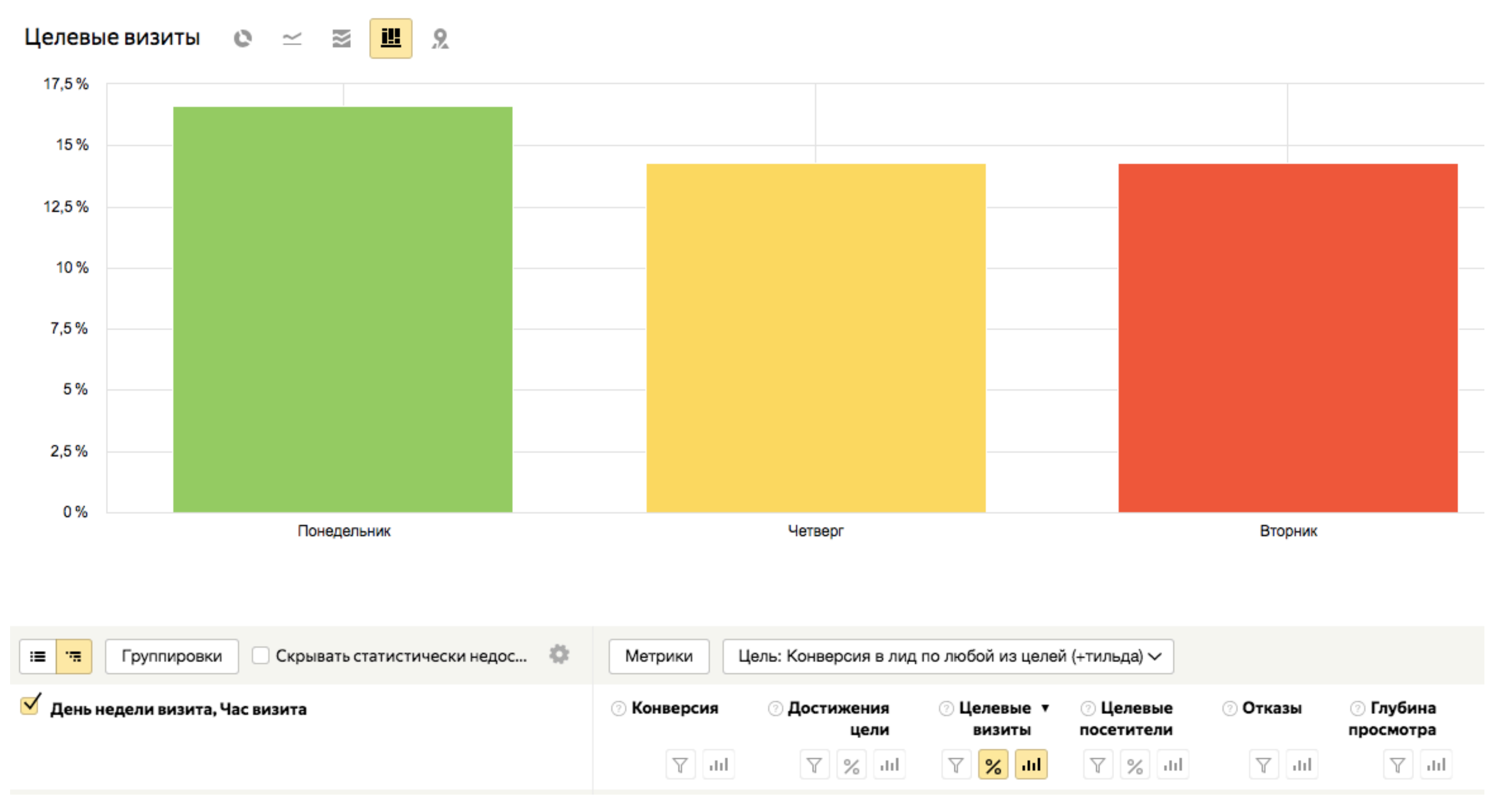

#### **Узнаем пики активности конверсий**

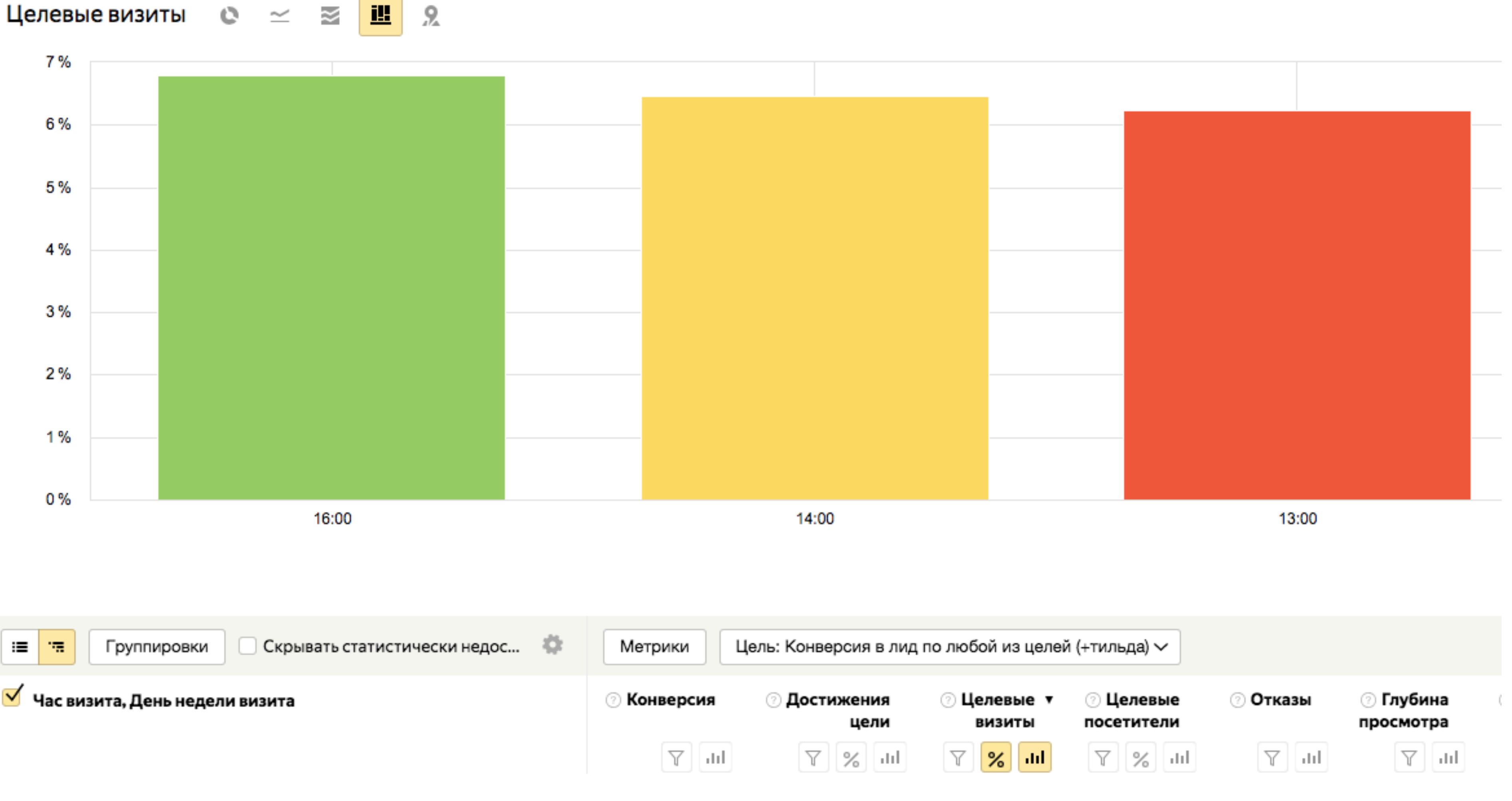

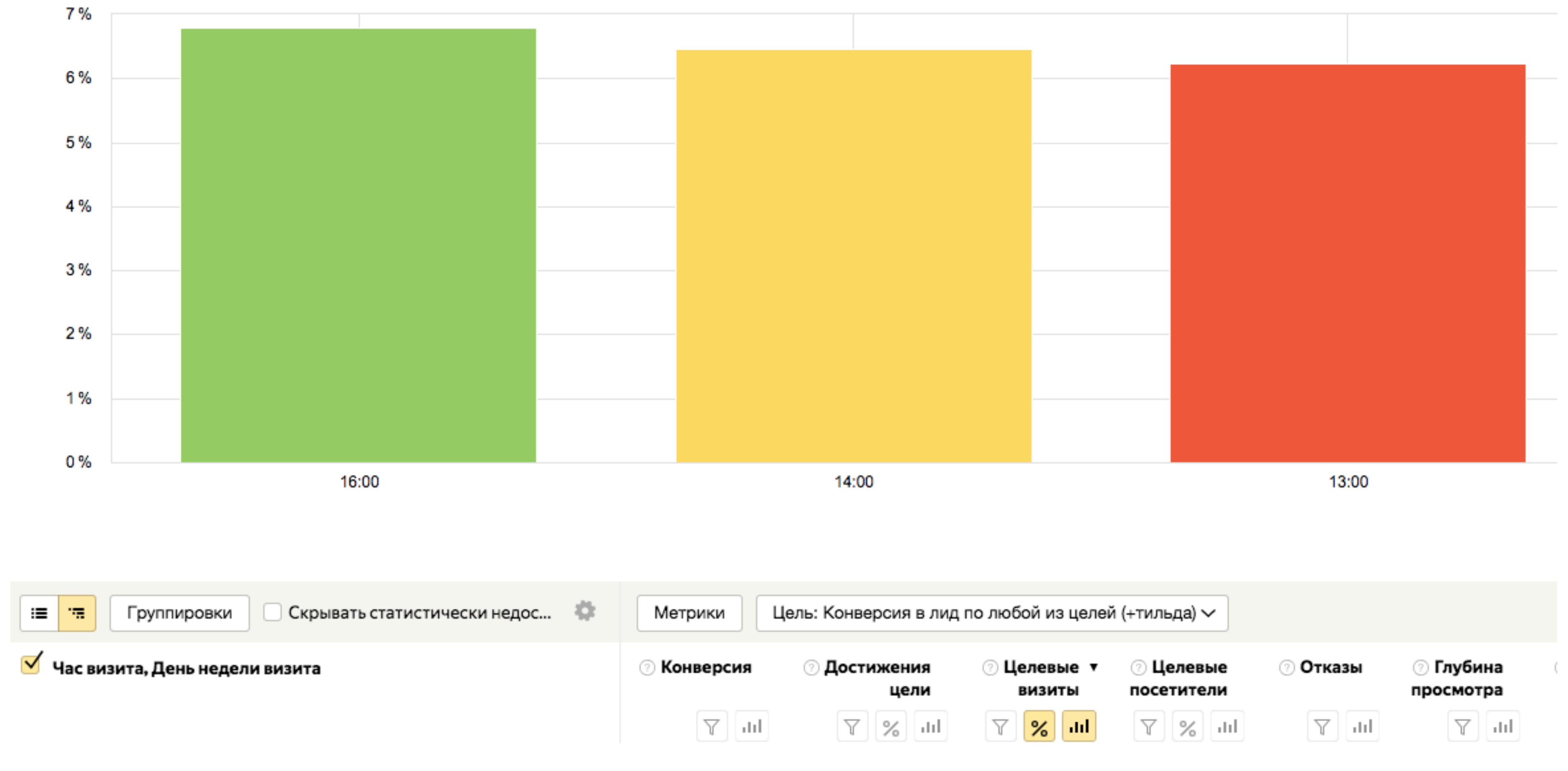

### **Сравниваем**

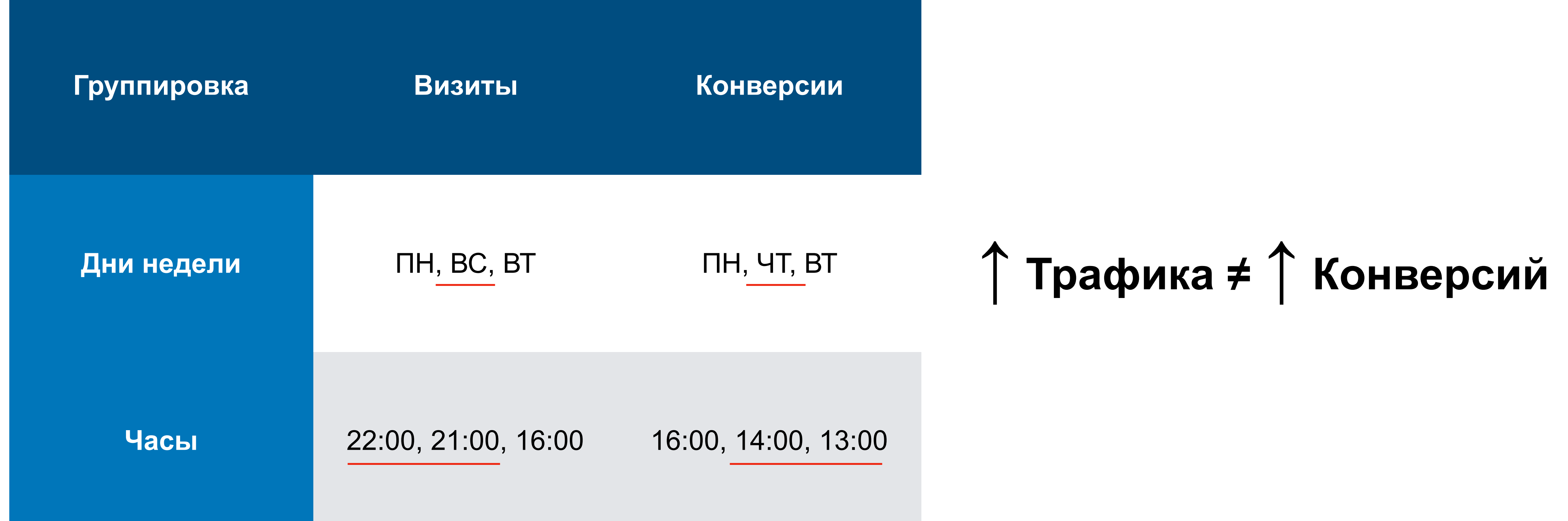

### Оптимизируем рекламную кампанию

#### Временной таргетинг

Показы должны быть разрешены не менее 40 часов в рабочие дни

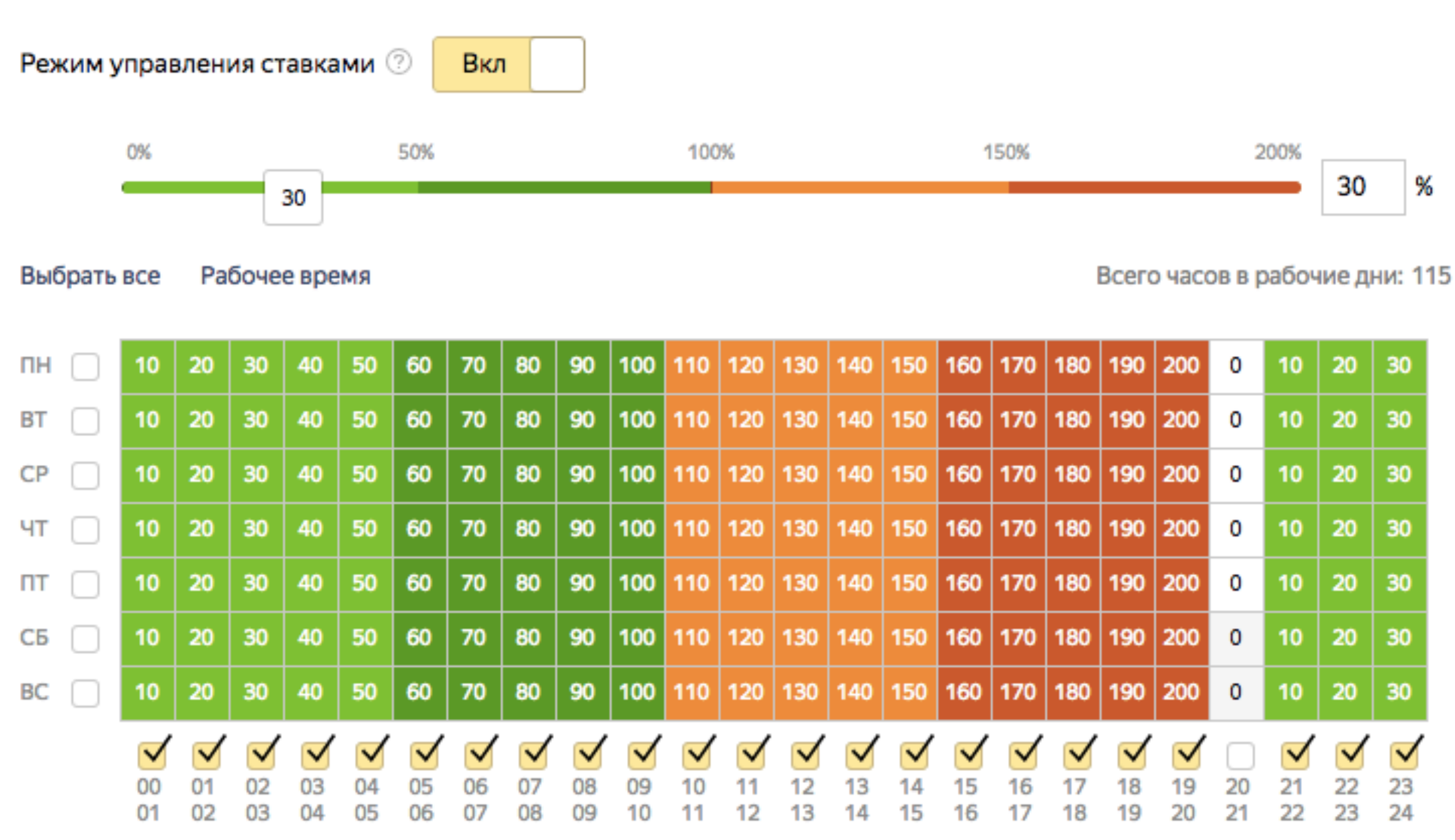

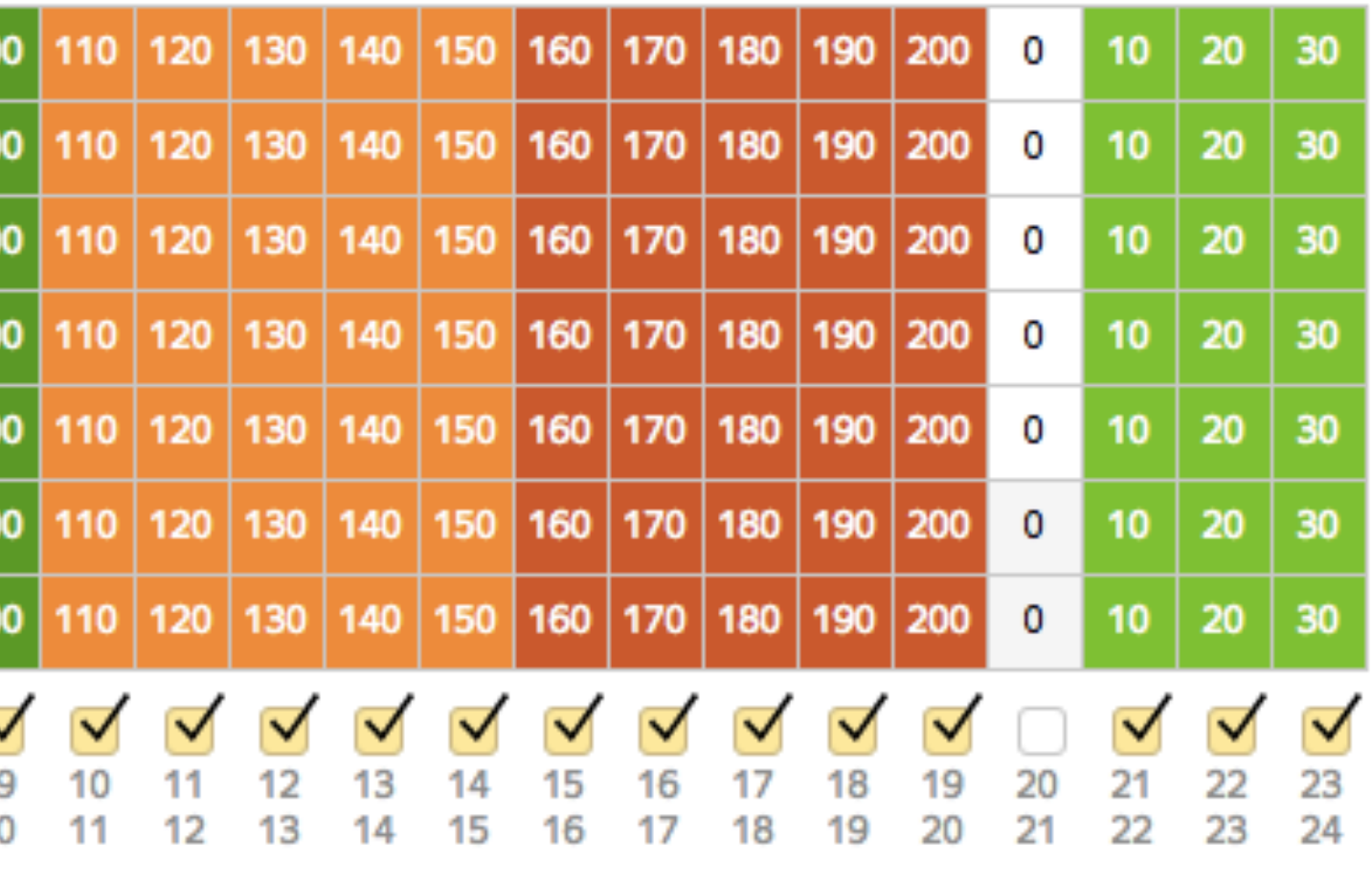

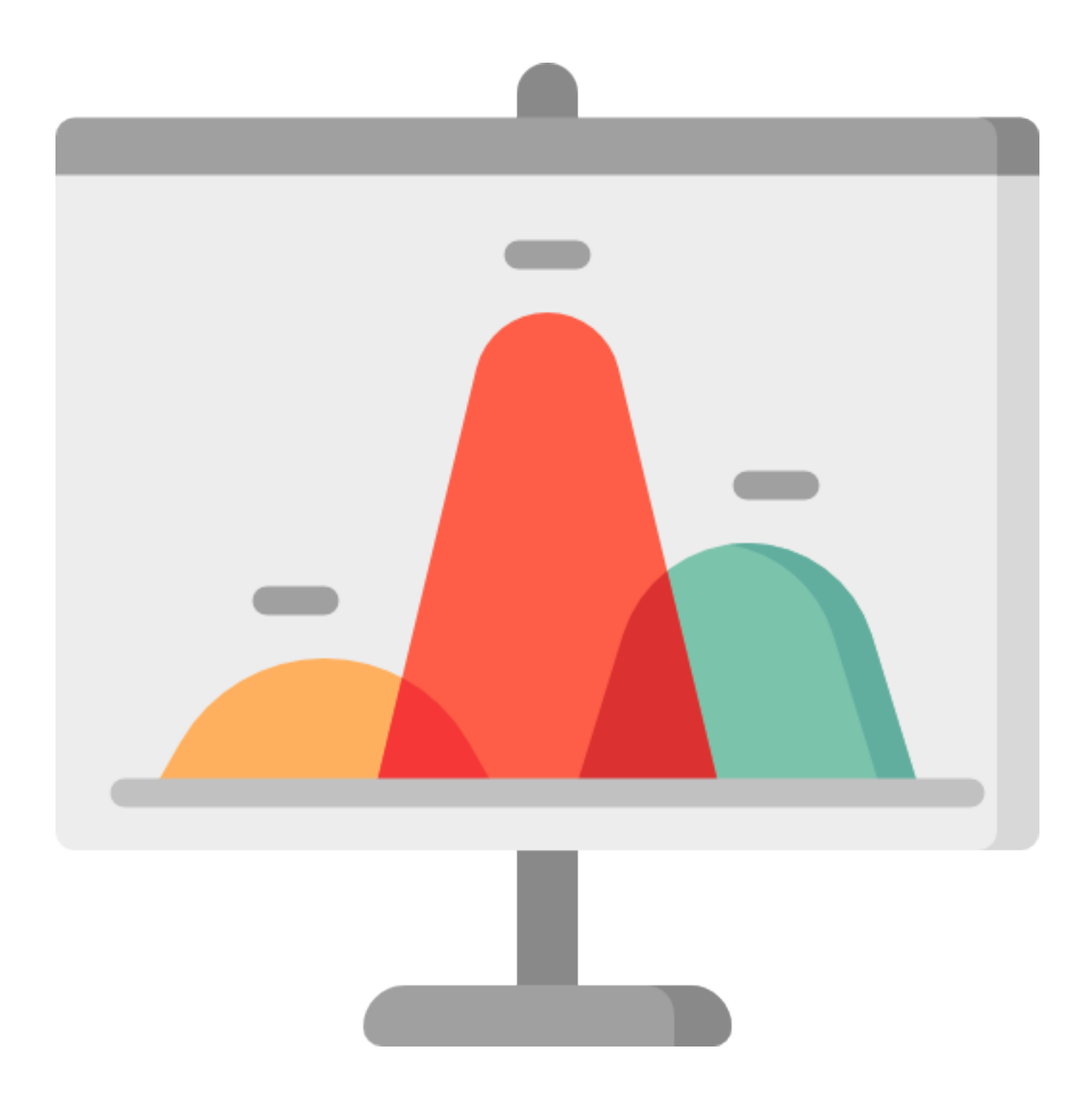

### **Как не отключить конверсионные рекламные кампании?**

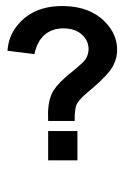

### Атрибуция

Атрибуция: Последний переход  $\sim$ 

√ Последний переход

Первый переход

Последний значимый переход

#### Прямые заходы

- О Переходы из поисковых систем
- Переходы по рекламе
- Переходы из социальных сетей ш

#### Путь пользователя до конверсии

#### 3 сентября

Страница входа Просмотр https: Достигнута цель Просмотр объявления Ещё 6 событий

#### 13 апреля

Страница входа htt

Достигнута цель Просмотр объявления

#### 10 апреля

Страница входа

Просмотр https:

Просмотр https:

Ещё 9 событий

#### Добавьте комментарий

 $ClientID$ 

Всего визитов<sup>0</sup>

#### 3

Общее время на сайте  $\odot$ 

34:57

Активность <sup>?</sup>

Цели⊘

-------------

④

Первый источник трафика  $\odot$ 

Переходы по рекламе АД

Первый визит  $\odot$ 

10.04.2018 Регион⊘

Канада I<sup>+</sup> Норт-Ванкувер

Визит в 00:48:05  $\bigodot$  4 Q Google, результаты поиска 2 стр. 2:49

Подробнее

Визит в 08:55:08  $\left(1\right) \rightarrow$  Прямые заходы 1 стр. 0:18

Подробнее

Визит в 17:47:03 (1) AD Google Adwords 8 стр. 31:50

Подробнее

### **Как не отключить РК важную в воронке**

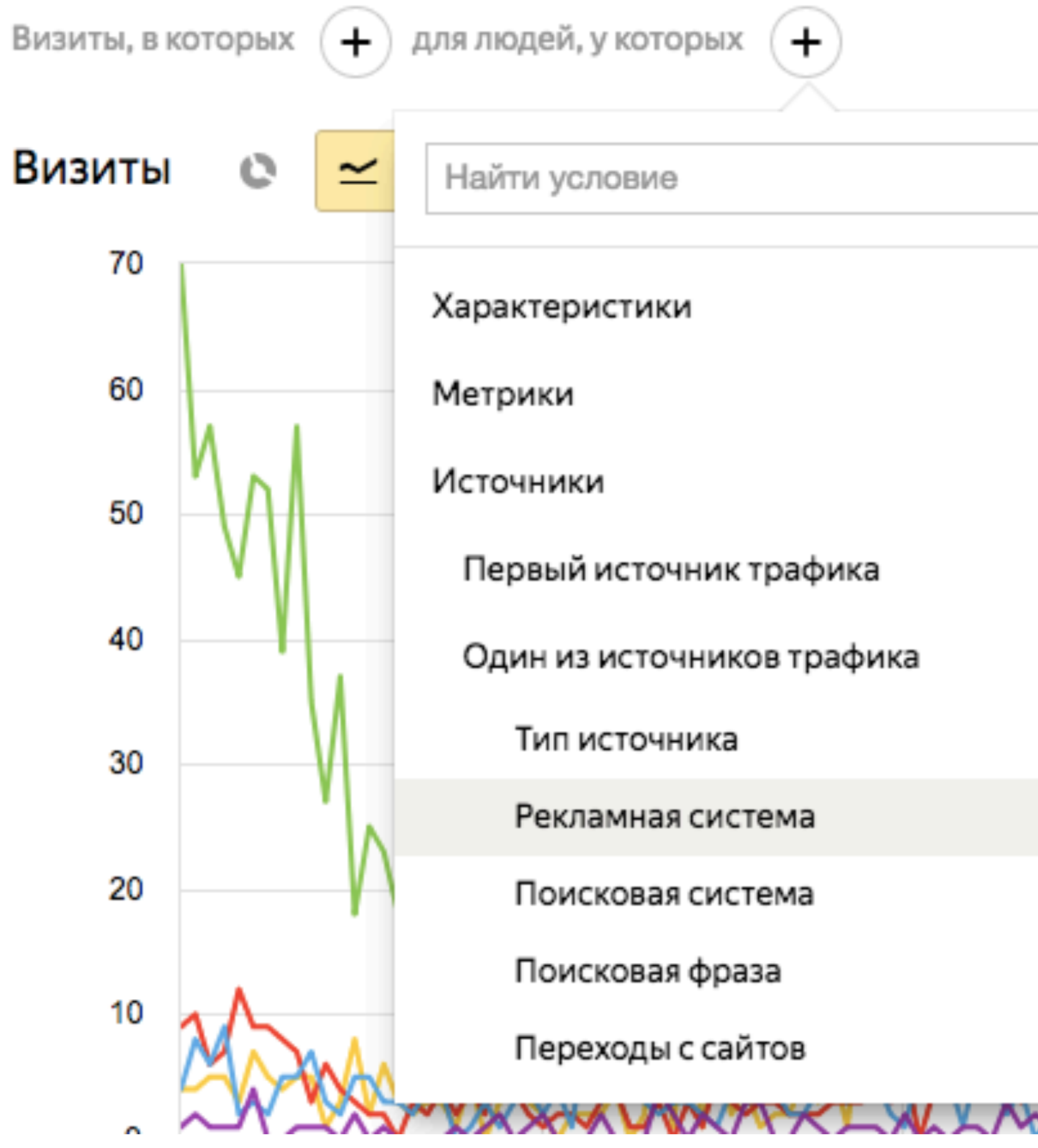

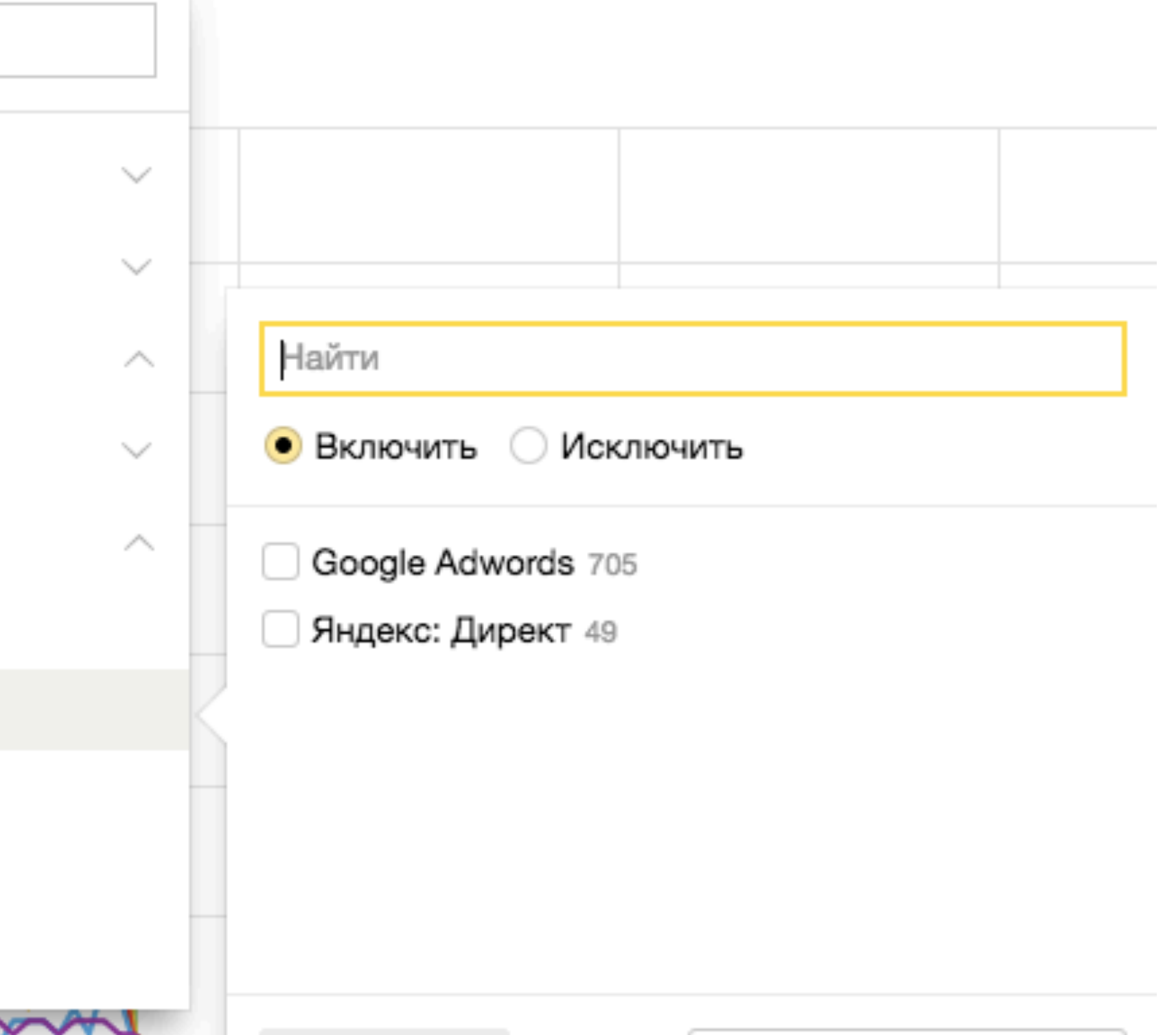

### Как не отключить РК важную в воронке

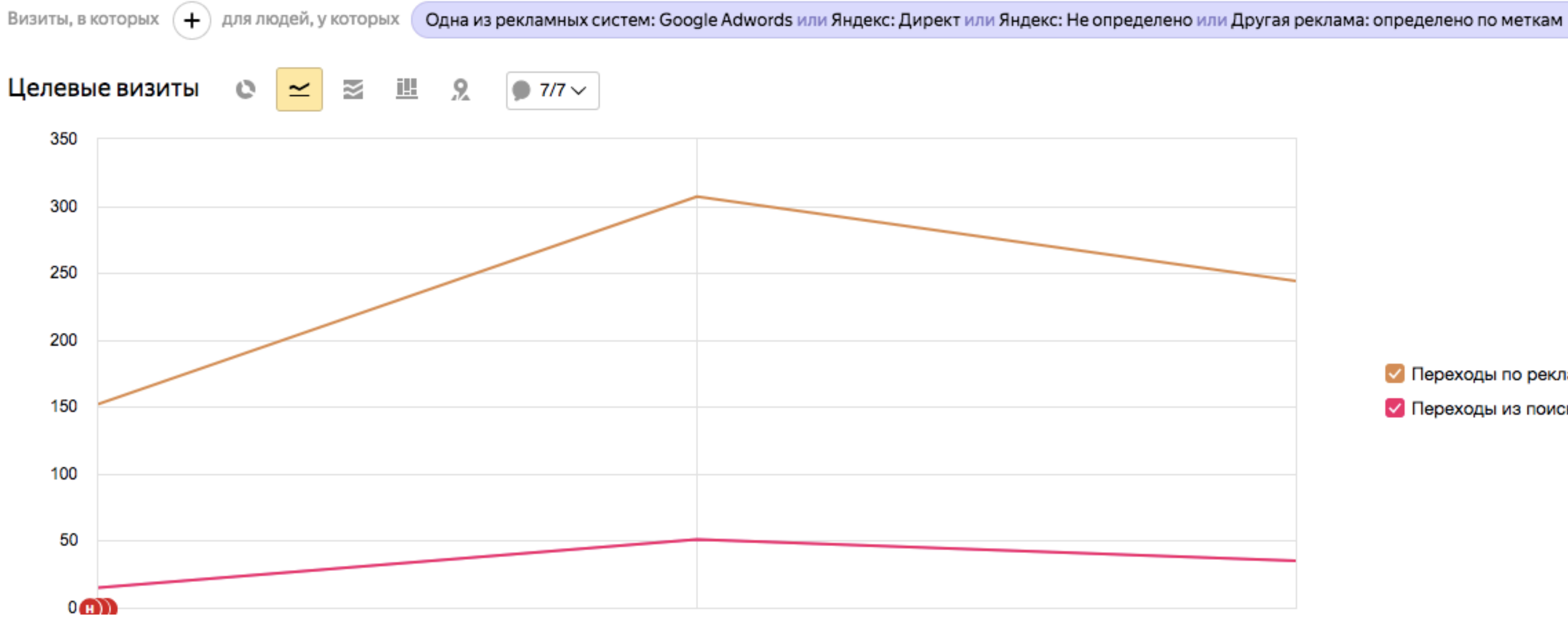

• Переходы по рекламе

• Переходы из поисковых систем

 $(+)$ 

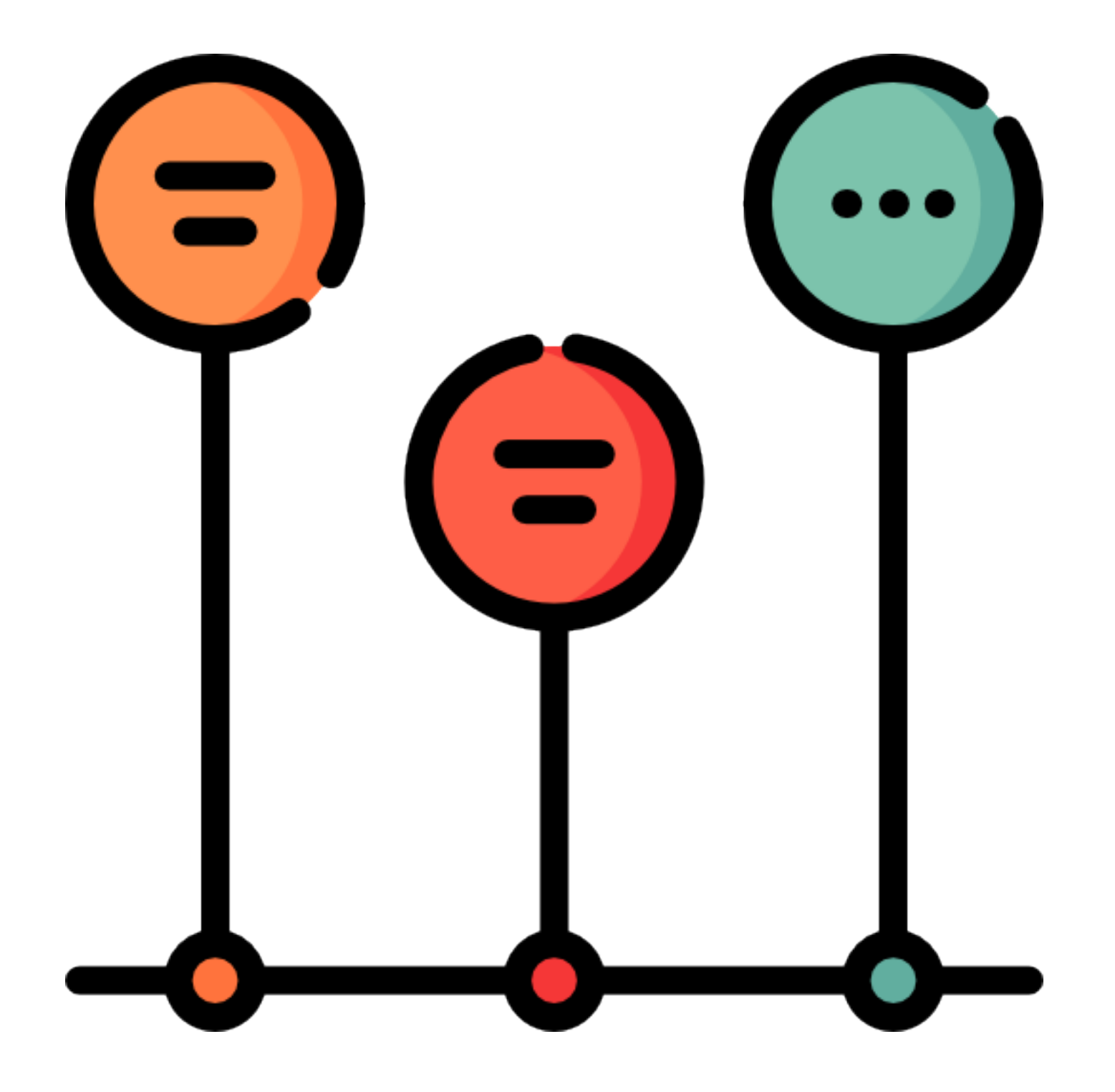

### **Как быстро узнать причину изменения показателей?**

### **Отслеживание событий и зависимостей**

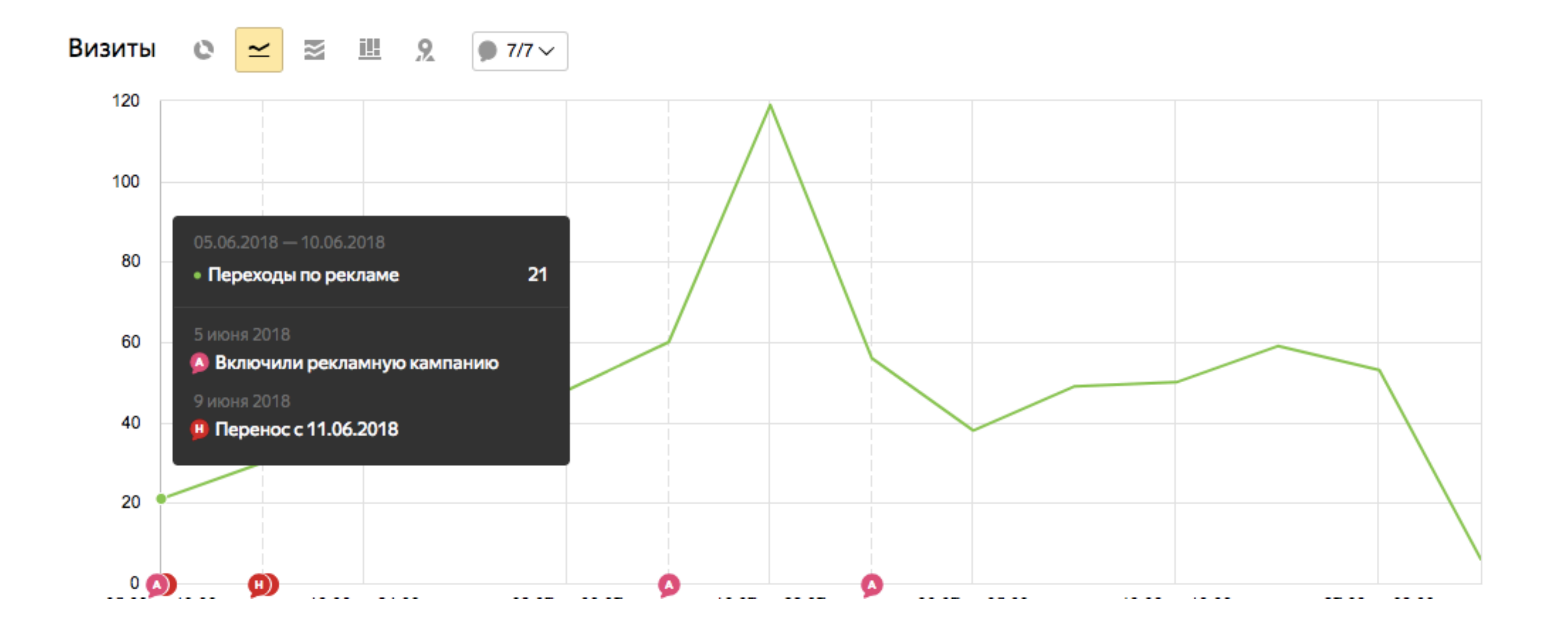

• Переходы по рекламе

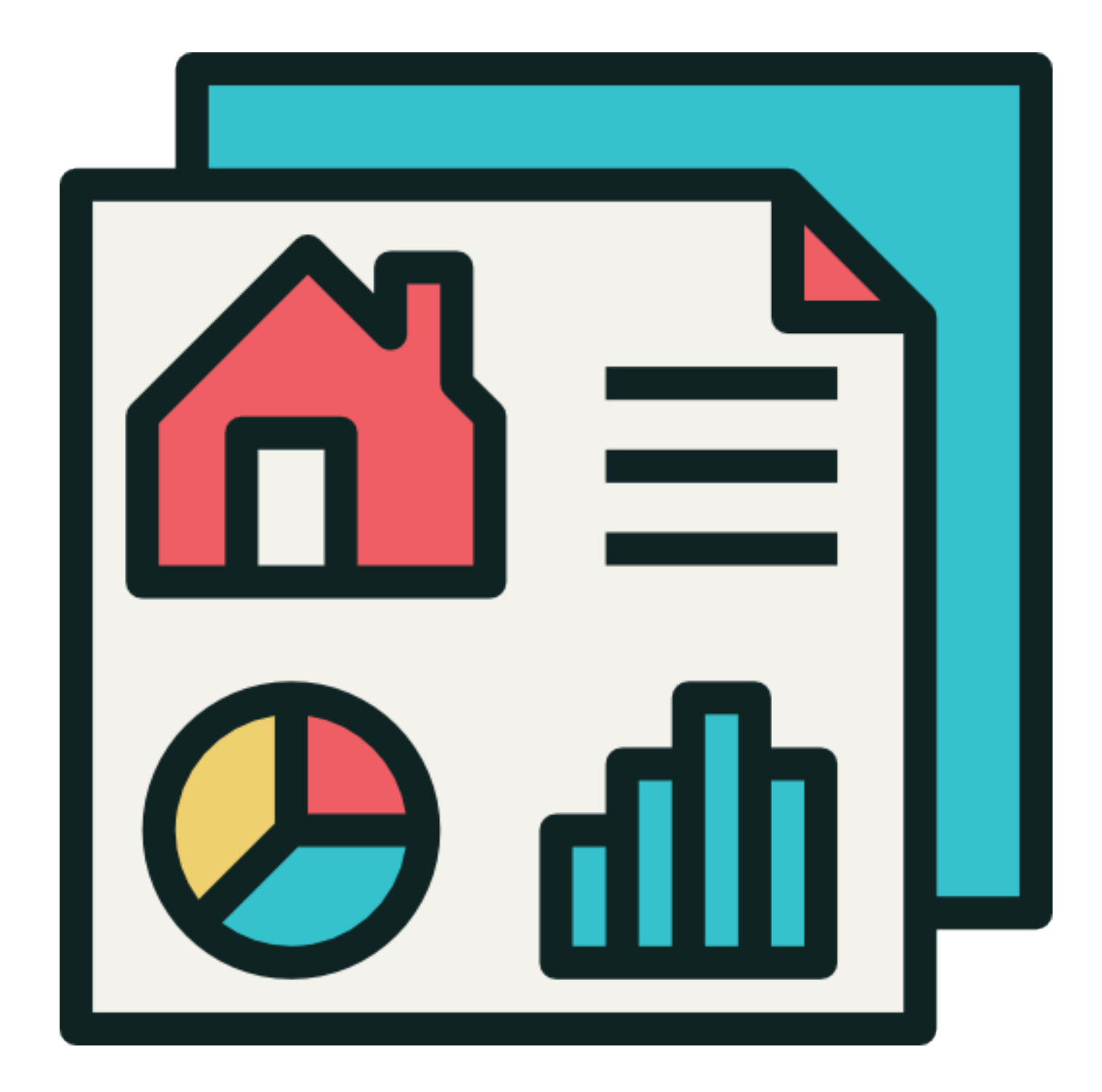

### **Как наблюдать за всеми показателями на одной странице?**

# **Удобный дашборд**

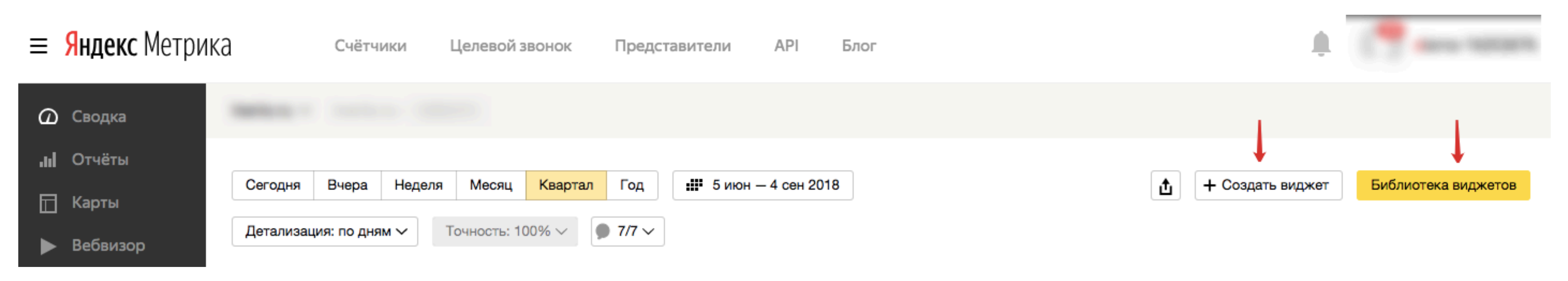

# Удобный дашборд

#### Виджет «Показатель»

Основное Сегментация 1 Название Целевые визиты Статистика Визиты  $\checkmark$ Цель Цель: Лид из консьерж-сервиса (...  $\vee$ Метрика Целевые визиты  $\checkmark$ 

Создать

Отменить

Целевые визиты

98  $+15,3%$ 

www.drahamanamalalalande

 $\odot$ 

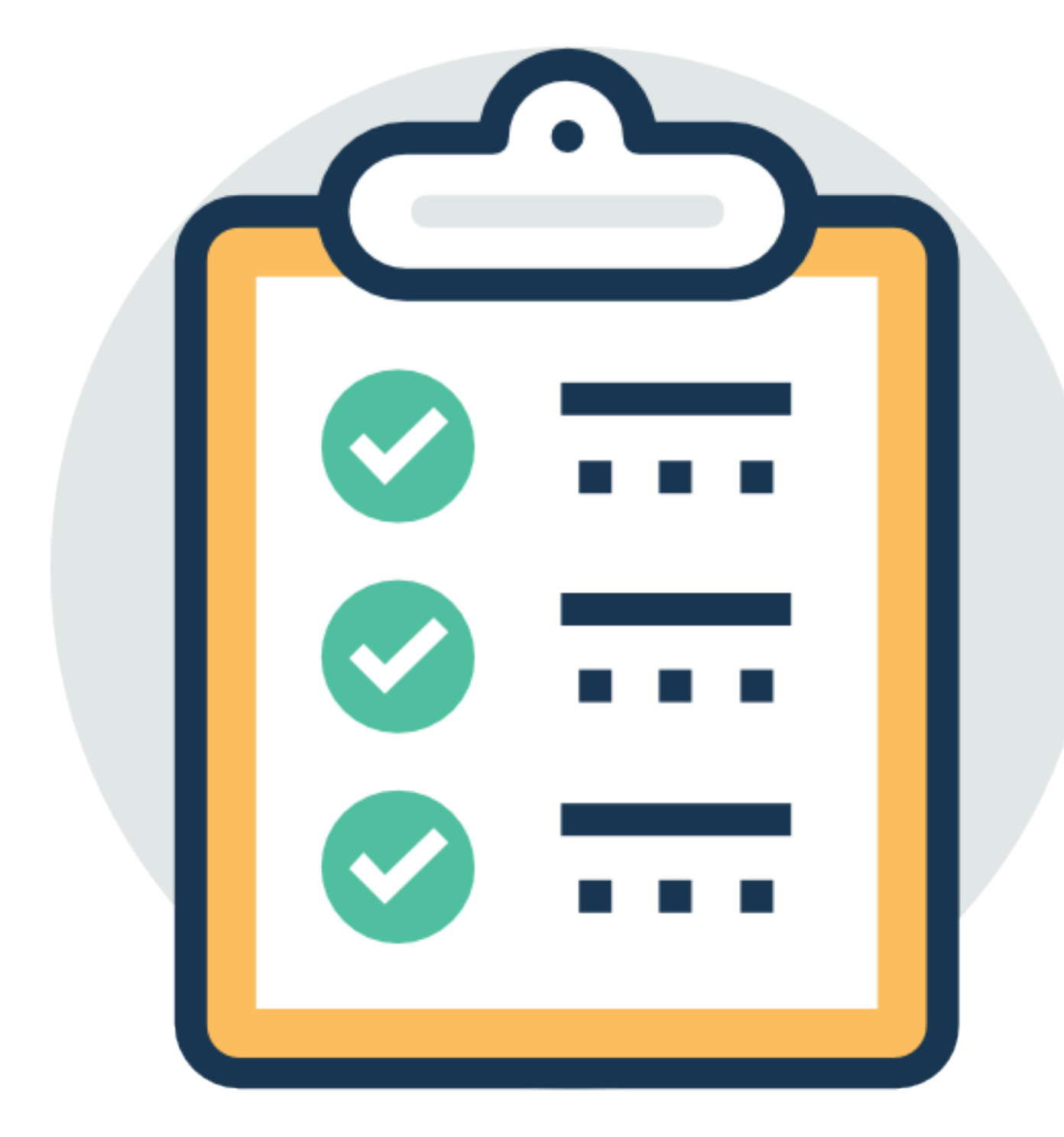

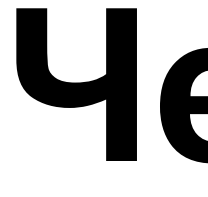

### **Чек-лист для внедрения**

#### **Чек-лист для внедрения**

- **• Проверяем работу хостинга. При необходимости оптимизируем или меняем**
- **• Систематически отслеживаем 404 ошибки на сайте**
- **• Анализируем звонки (как минимум клики на номер телефона)**
- **• Анализируем все конверсионные цели в виде 1 цели**
- **• Узнаем пики активности. Оптимизируем рекламные кампании**
- **• Отслеживаем события и последствия**
- **• Настраиваем удобные дашборды**

#### **Для связи**

#### **Хрипко Антон**

#### [khripkoa@gmail.com](mailto:khripkoa@gmail.com)

[facebook.com/khripkoanton](https://www.facebook.com/khripkoanton)

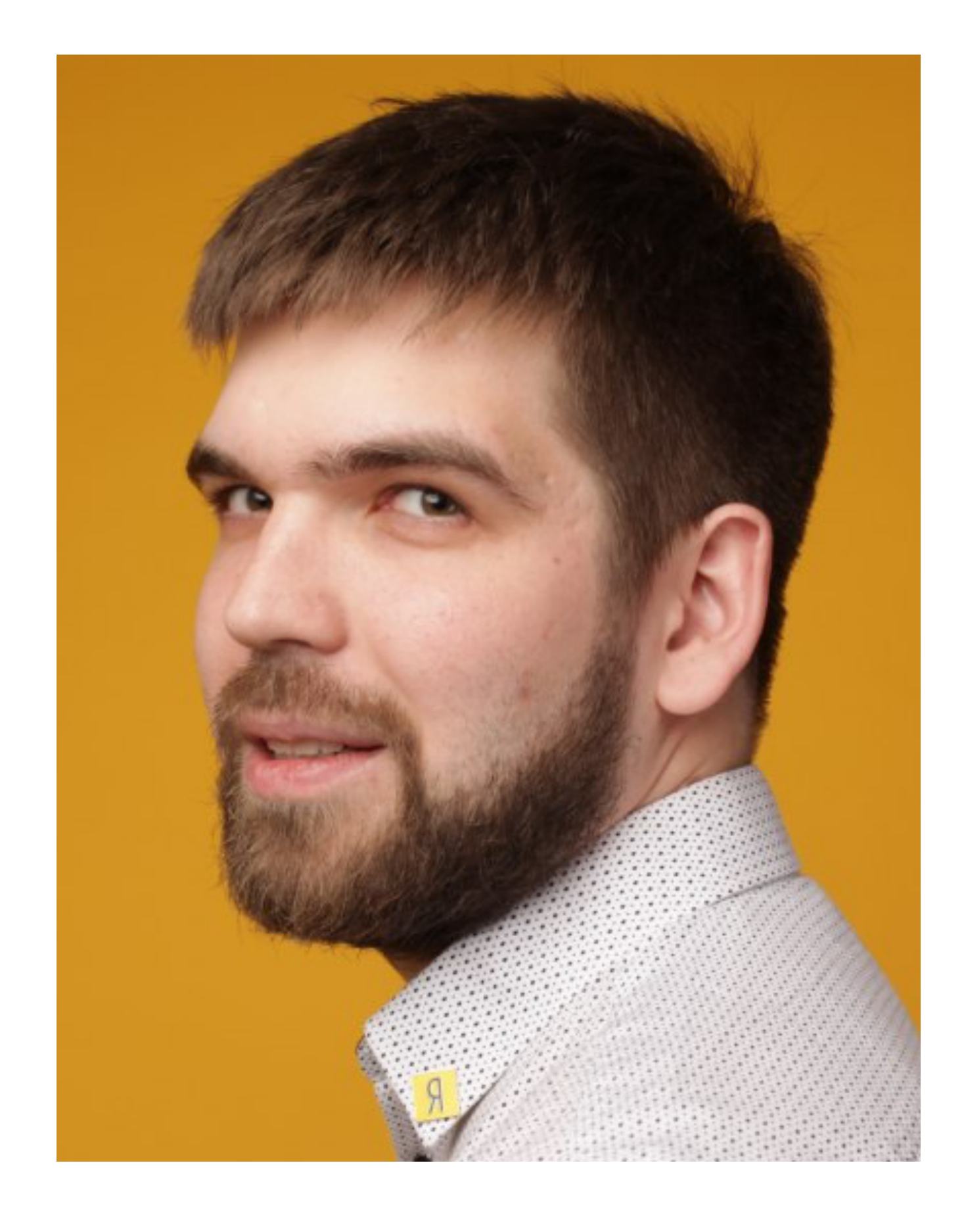

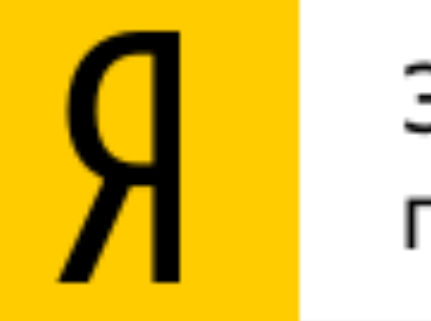

#### Эксперт Яндекса по обучению